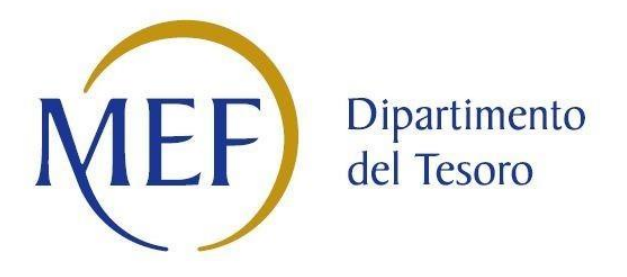

# *Patrimonio della PA*

# **FORMATO DEL PROVVEDIMENTO**

**Dati relativi all'anno 2017**

# Formato del provvedimento di razionalizzazione periodica

# 1. Introduzione

Rappresentazione grafica della struttura delle società partecipate direttamente e indirettamente.

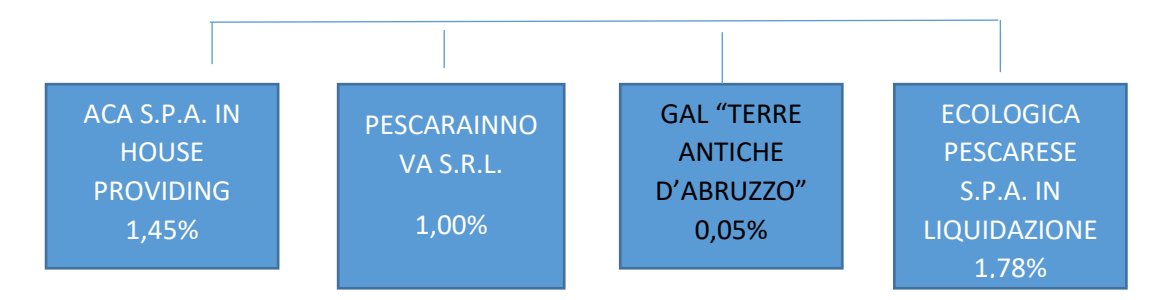

# 2. Ricognizione delle partecipazioni societarie possedute direttamente o indirettamente

Tabella riepilogativa di tutte le partecipazioni detenute direttamente e delle partecipazioni detenute indirettamente attraverso ciascuna tramite.

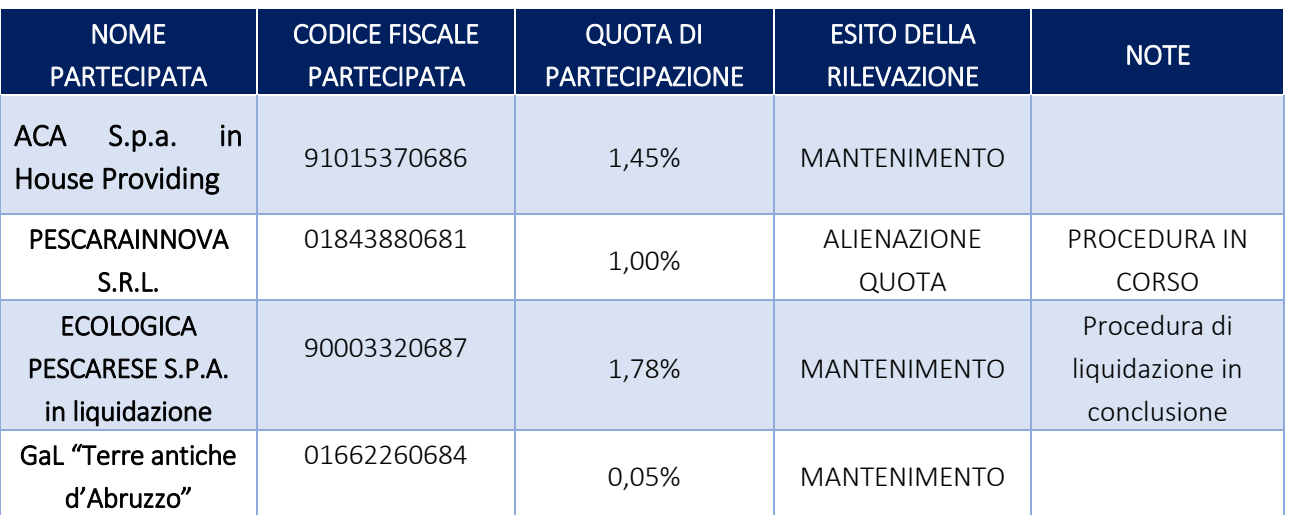

### Partecipazioni dirette

Partecipazioni indirette detenute attraverso: *(specificare la "tramite").* 

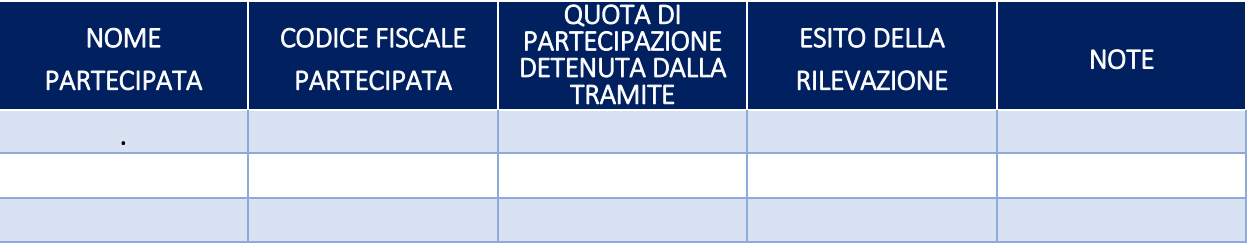

# 3. Informazioni di dettaglio sulle singole partecipazioni

1 ACA S.p.a. in House Providing – C.F. 91015370686

### *Scheda di dettaglio*

# **DATI ANAGRAFICI DELLA PARTECIPATA**

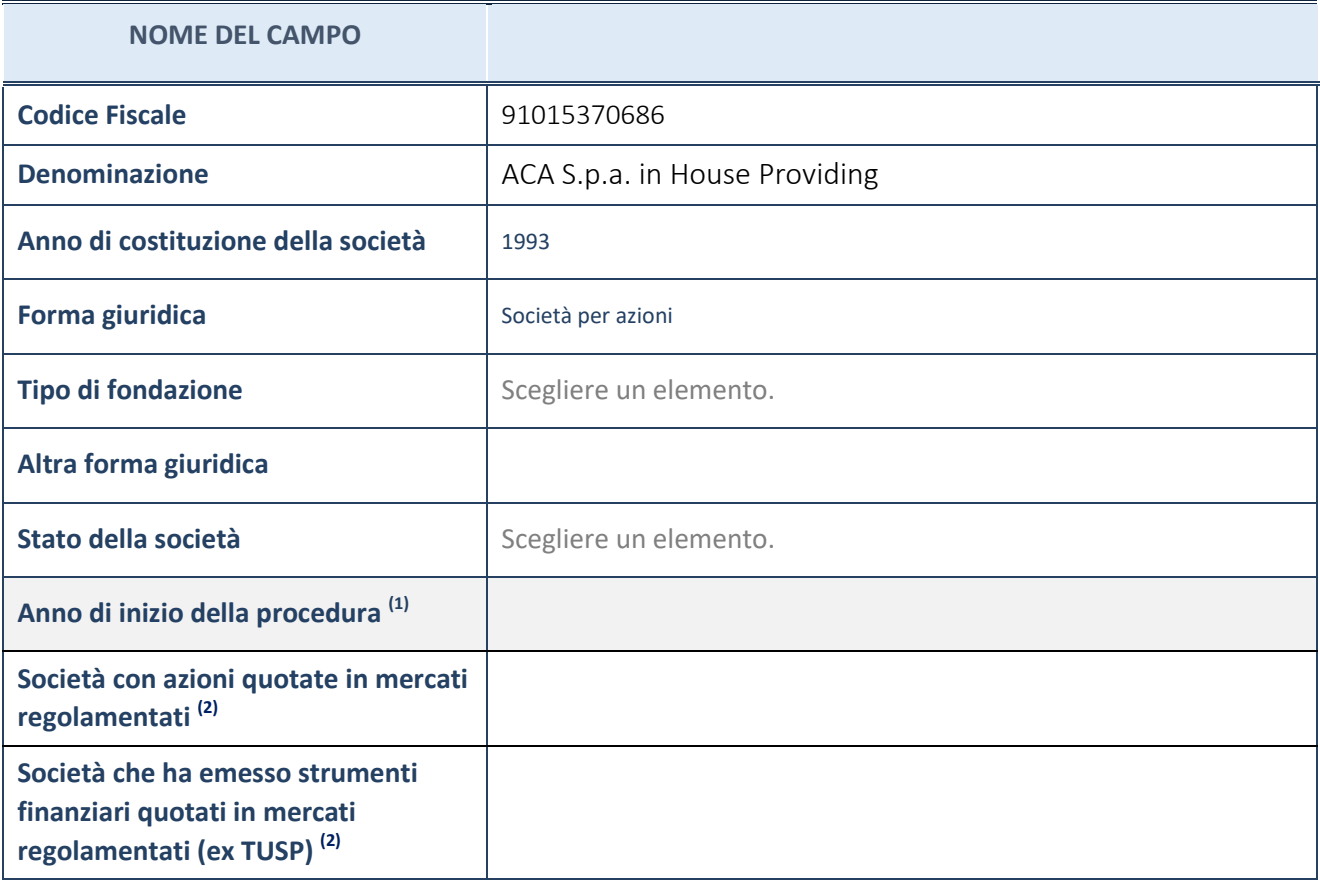

- (1) Compilare il campo "anno di inizio della procedura" solo se nel campo "stato della società" è stato selezionato un elemento diverso da "La società è attiva"
- (2) Le società emittenti azioni o strumenti finanziari in mercati regolamentati nell'applicativo sono individuate mediante elenchi ufficiali.

### **Ulteriori informazioni relative ai campi della Sezione**

Nel presente riquadro:

- con riferimento allo "Stato della società", spiegare i motivi delle eventuali situazioni di inattività o sospensione, ovvero chiarire lo stato della procedura di liquidazione e relativa data di presumibile conclusione
- con riferimento alle "Società con azioni quotate in mercati regolamentati", indicare il mercato in cui le azioni della società sono quotate;
- con riferimento alla "Società che ha emesso strumenti finanziari quotati in mercati regolamentati", descrivere gli strumenti e indicare il mercato in cui sono quotati.

# **SEDE LEGALE DELLA PARTECIPATA**

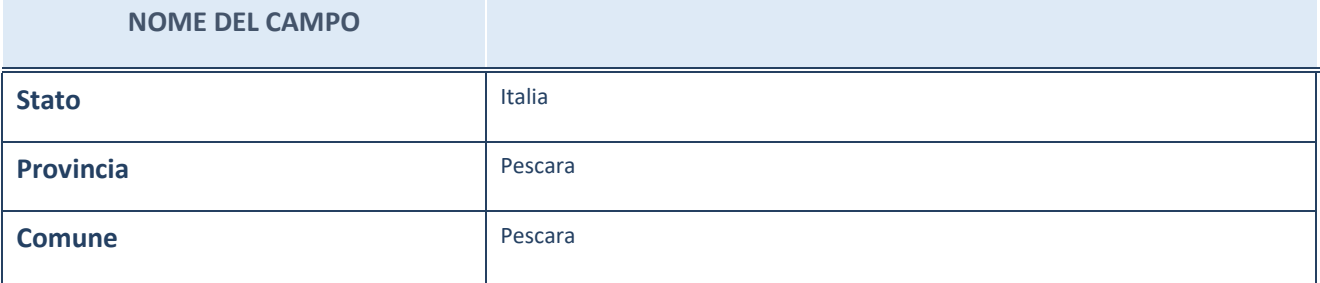

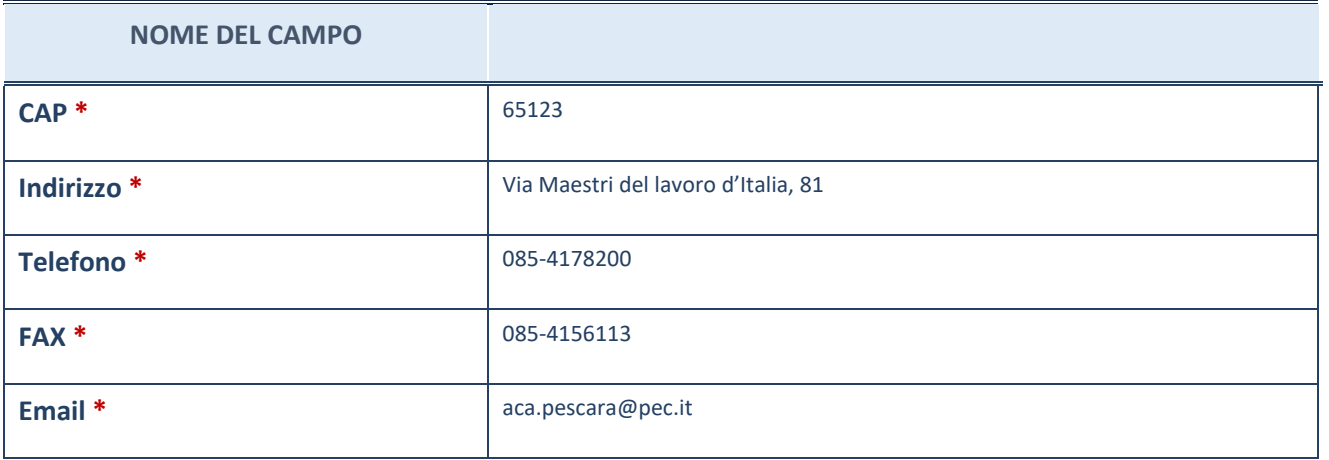

\*campo con compilazione facoltativa

# **SETTORE DI ATTIVITÀ DELLA PARTECIPATA**

La lista dei codici Ateco è disponibile al link *[http://www.istat.it/it/strumenti/definizioni-e](http://www.istat.it/it/strumenti/definizioni-e-classificazioni/ateco-2007)[classificazioni/ateco-2007](http://www.istat.it/it/strumenti/definizioni-e-classificazioni/ateco-2007)*

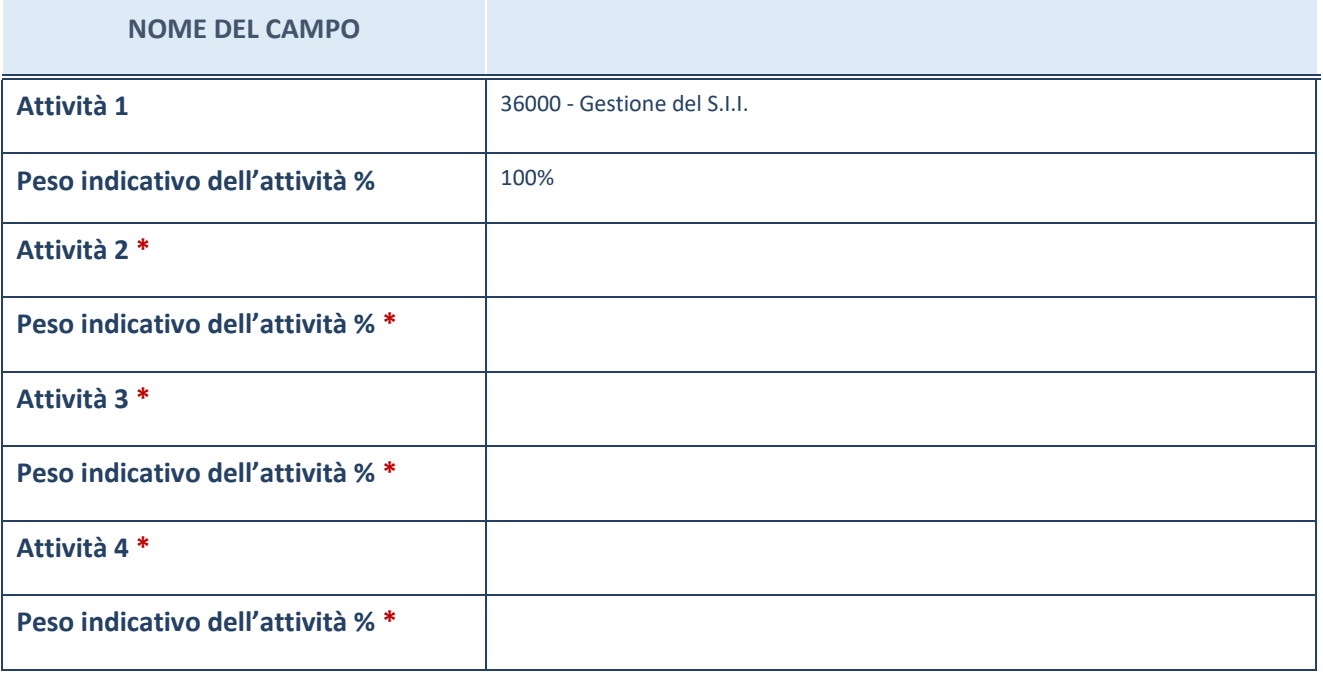

\*campo con compilazione facoltativa

# **ULTERIORI INFORMAZIONI SULLA PARTECIPATA**

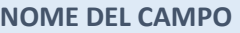

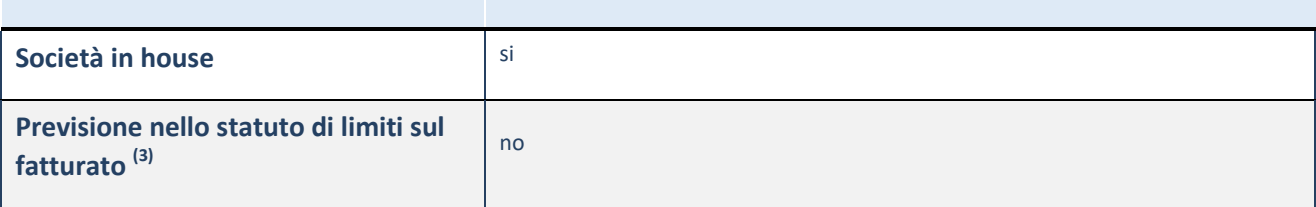

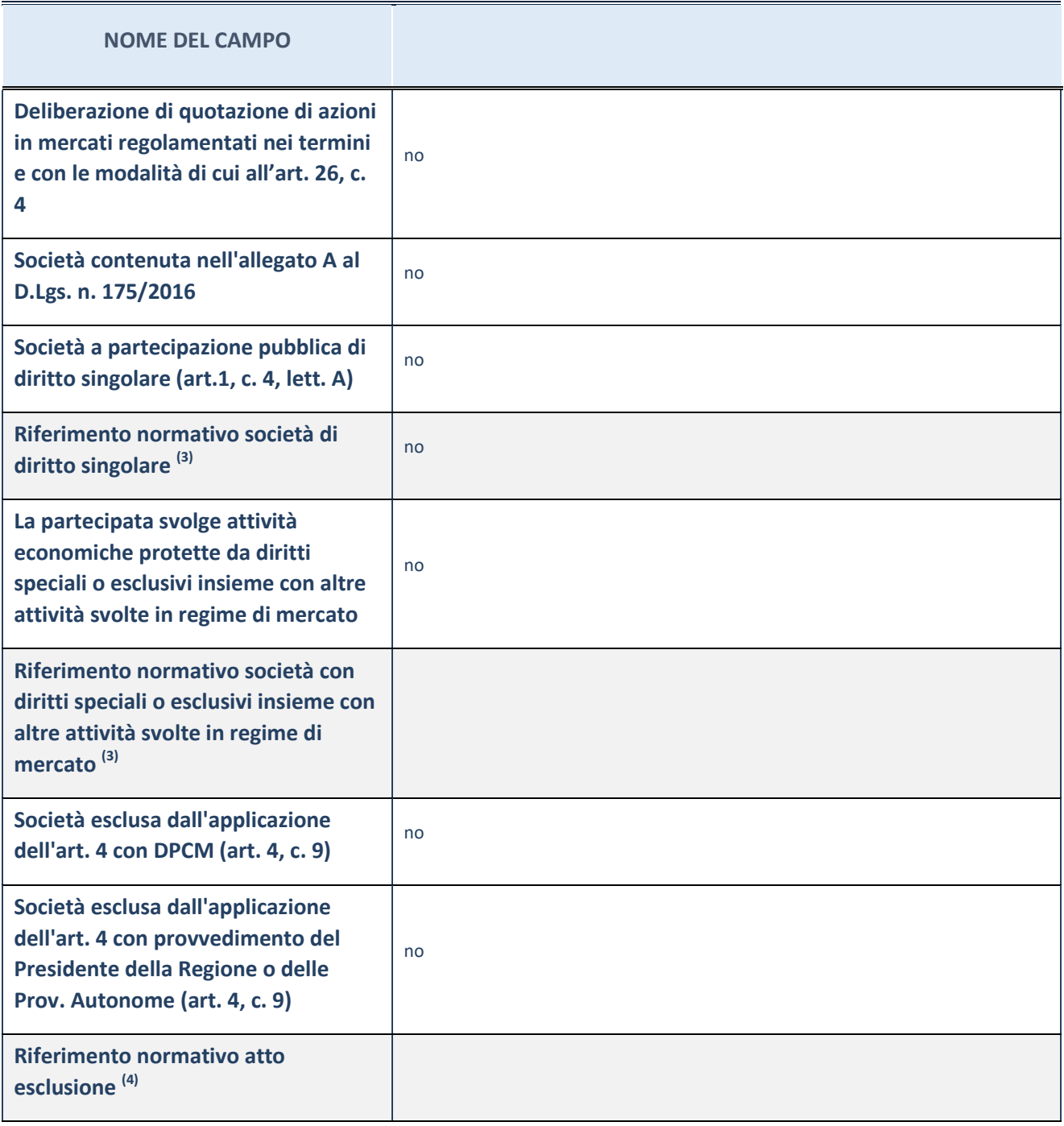

(3) Compilare il campo solo se nel campo precedente è stato scelto "sì"

 $(4)$  Compilare il campo solo se in uno dei campi precedenti è stato scelto "sì"

### **Ulteriori informazioni relative ai campi della Sezione**

Nel presente riquadro:

 con riferimento a "Riferimento normativo società di diritto singolare", evidenziare le norme di diritto singolare che regolano la società e la loro vigenza anche a seguito della emanazione del TUSP.

### **DATI DI BILANCIO PER LA VERIFICA TUSP**

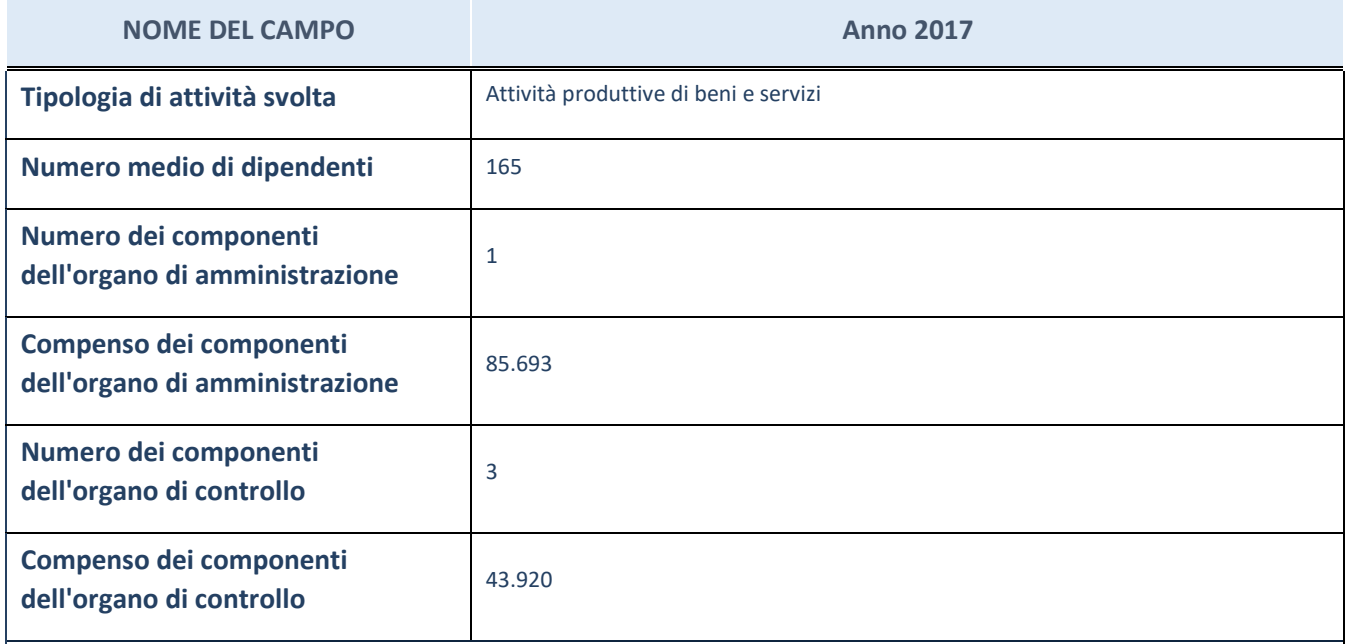

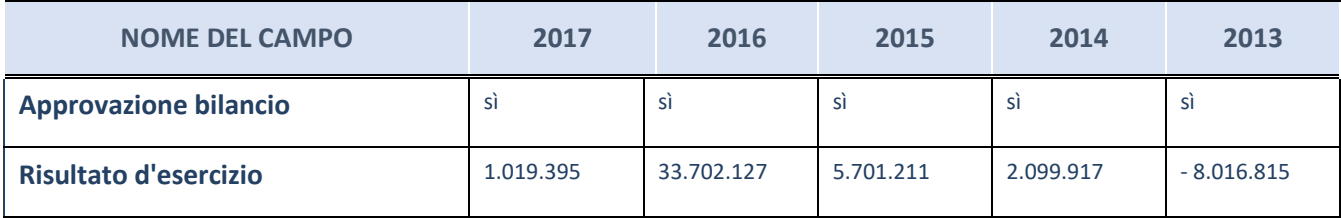

ATTENZIONE: l'applicativo richiede la compilazione esclusivamente di una delle seguenti quattro sottosezioni di "DATI DI BILANCIO PER LA VERIFICA TUSP".

#### **Ulteriori informazioni relative ai campi della Sezione**

Nel presente riquadro:

- con riferimento al "Numero dei dipendenti", indicarne la numerosità per ciascuna tipologia di rapporto di lavoro, così come risultante dall'eventuale nota integrativa al bilancio d'esercizio; indicare il numero del personale distaccato dalla o presso la società partecipata;
- con riferimento al "Numero dei componenti dell'organo di amministrazione", indicare eventuali variazioni rispetto alla data del 31/12/2017, ovvero a data successiva; azioni di adeguamento del numero degli amministratori con riguardo all'art. 11 del TUSP;
- con riferimento ai "Compensi dei componenti dell'organo di amministrazione", indicare il compenso dei singoli amministratori e eventuali rimborsi spese, gettoni di presenza, ecc.
- con riferimento alla "Approvazione bilancio" e "Risultato d'esercizio", inserire considerazioni in merito all'andamento della gestione della società.

### **Attività produttive di beni e servizi o Distretti tecnologici**

Compilare la seguente sotto-sezione se la "*Tipologia di attività svolta*" dalla partecipata è: "*Attività produttive di beni e servizi*" o "*Attività di promozione e sviluppo di progetti di ricerca finanziati (Distretti tecnologici)*".

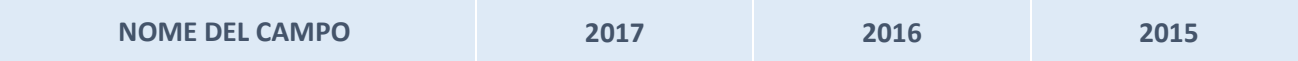

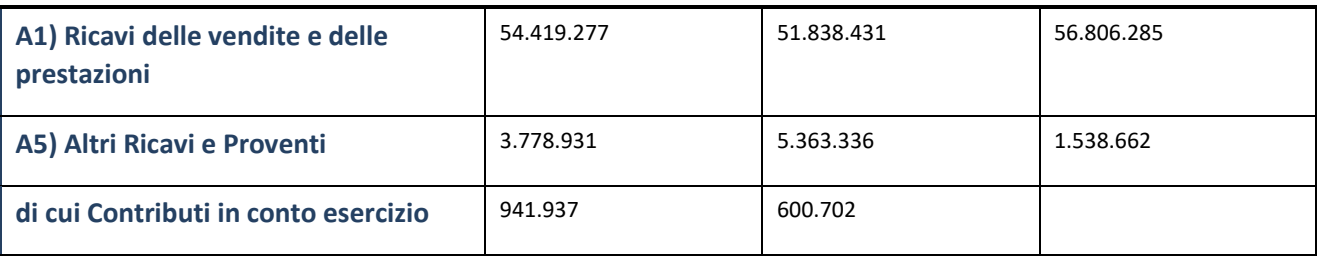

# **Attività di Holding**

Compilare la seguente sotto-sezione se la "*Tipologia di attività svolta*" dalla partecipata è: "*Attività consistenti nell'assunzione di partecipazioni in società esercenti attività diverse da quella creditizia e finanziaria (Holding)".*

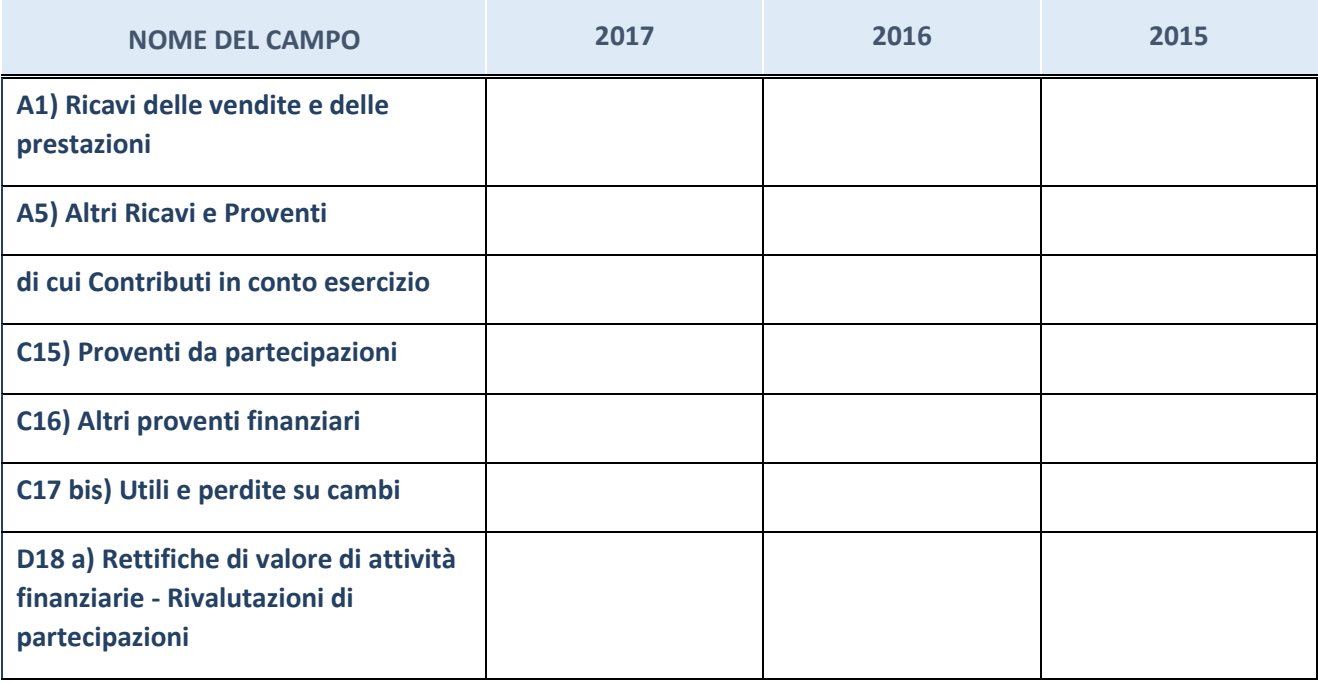

# **Attività bancarie e finanziarie**

Compilare la seguente sotto-sezione se la "*Tipologia di attività svolta*" dalla partecipata è: "*Attività bancarie e finanziarie".*

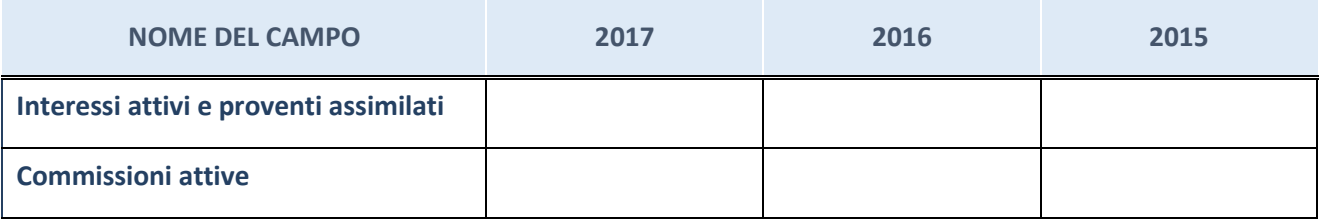

# **Attività assicurative**

Compilare la seguente sotto-sezione se la "*Tipologia di attività svolta*" dalla partecipata è: "*Attività assicurative".*

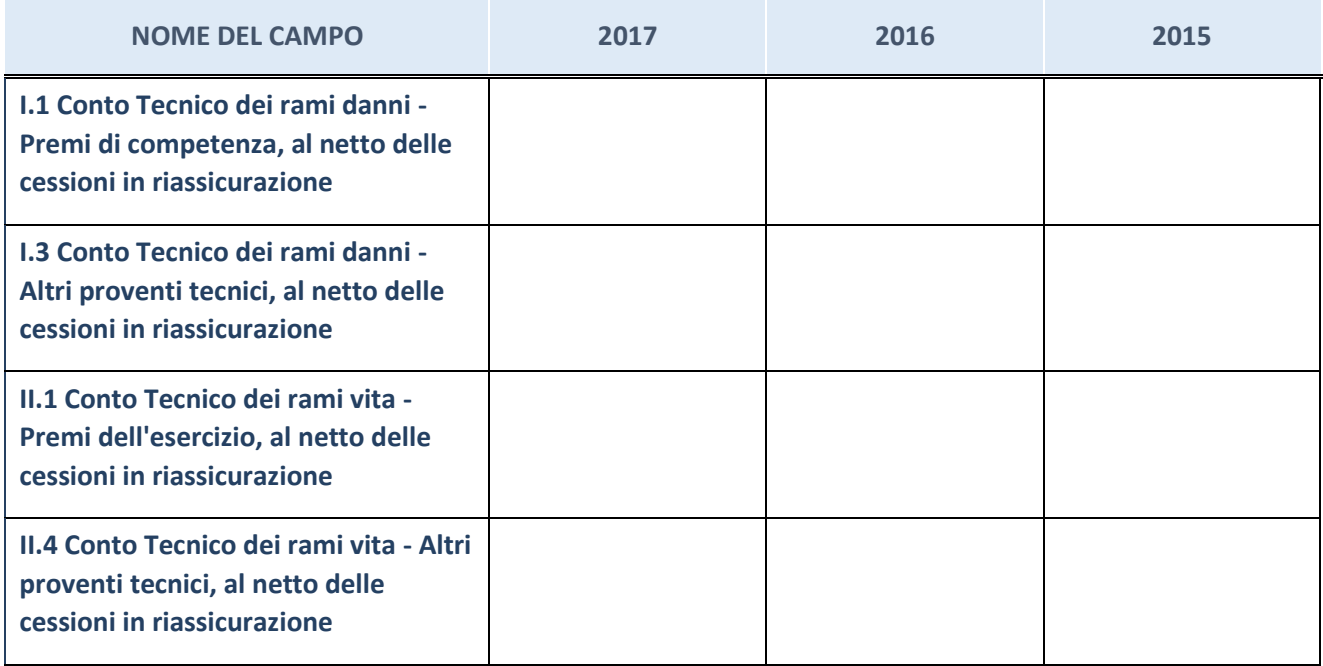

# **QUOTA DI POSSESSO (quota diretta e/o indiretta)**

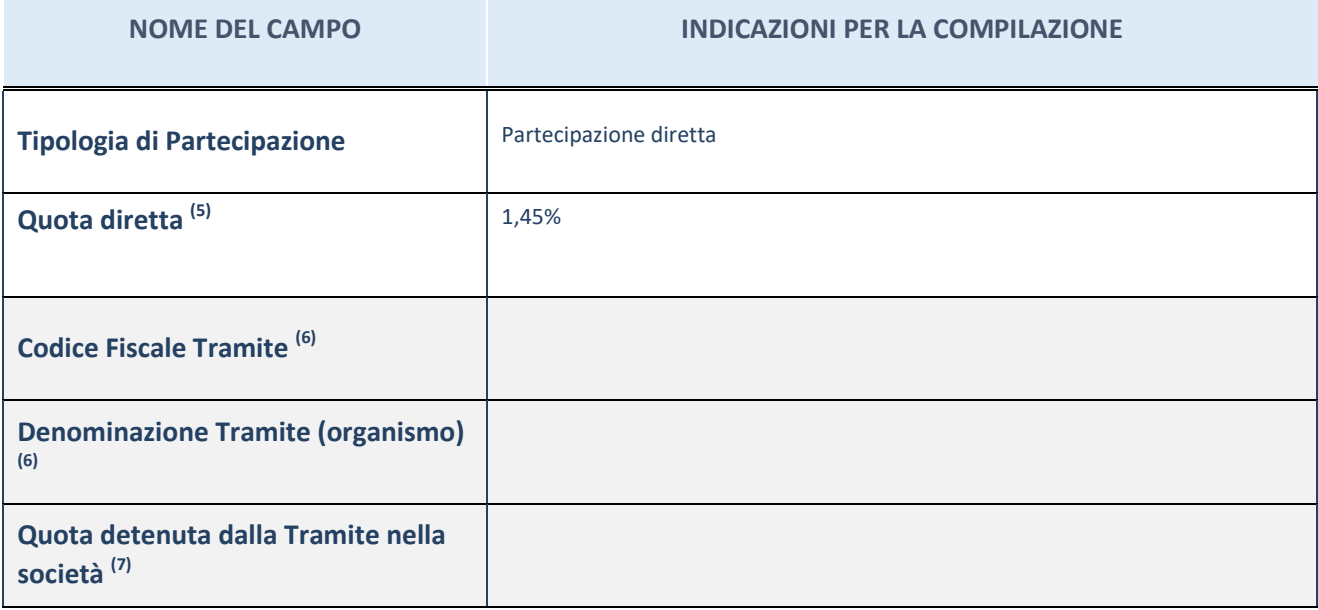

(5) Se la partecipazione è diretta o sia diretta che indiretta, inserire la quota detenuta direttamente dall'Amministrazione nella società.

(6) Compilare se per "Tipologia di Partecipazione" è stato indicato "Partecipazione Indiretta" o "Partecipazione diretta e indiretta". Inserire CF e denominazione dell'ultima tramite attraverso la quale la società è indirettamente partecipata dall'Amministrazione.

 $(7)$  Inserire la quota di partecipazione che la "tramite" detiene nella società.

# **QUOTA DI POSSESSO – TIPO DI CONTROLLO**

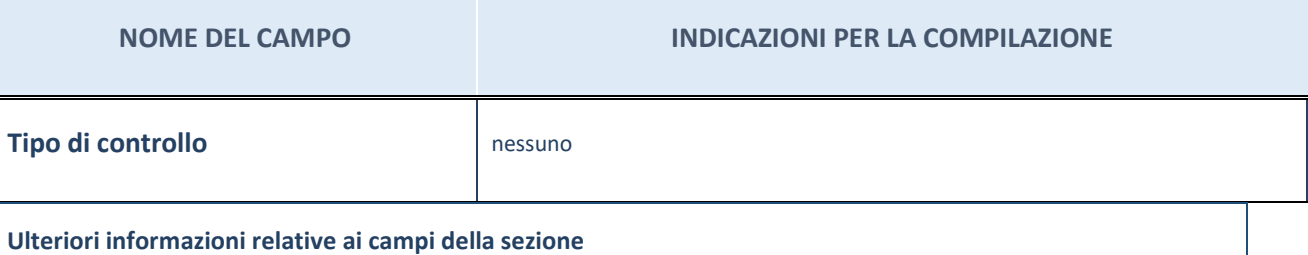

Nel presente riquadro:

- con riferimento al "Tipo di controllo", se il controllo è indiretto indicare la "tramite" controllata/controllante; se il controllo sulla "tramite" è esercitato congiuntamente con altre amministrazioni, specificare le modalità di coordinamento tra i soci pubblici per l'esercizio del controllo.

### **INFORMAZIONI ED ESITO PER LA RAZIONALIZZAZIONE**

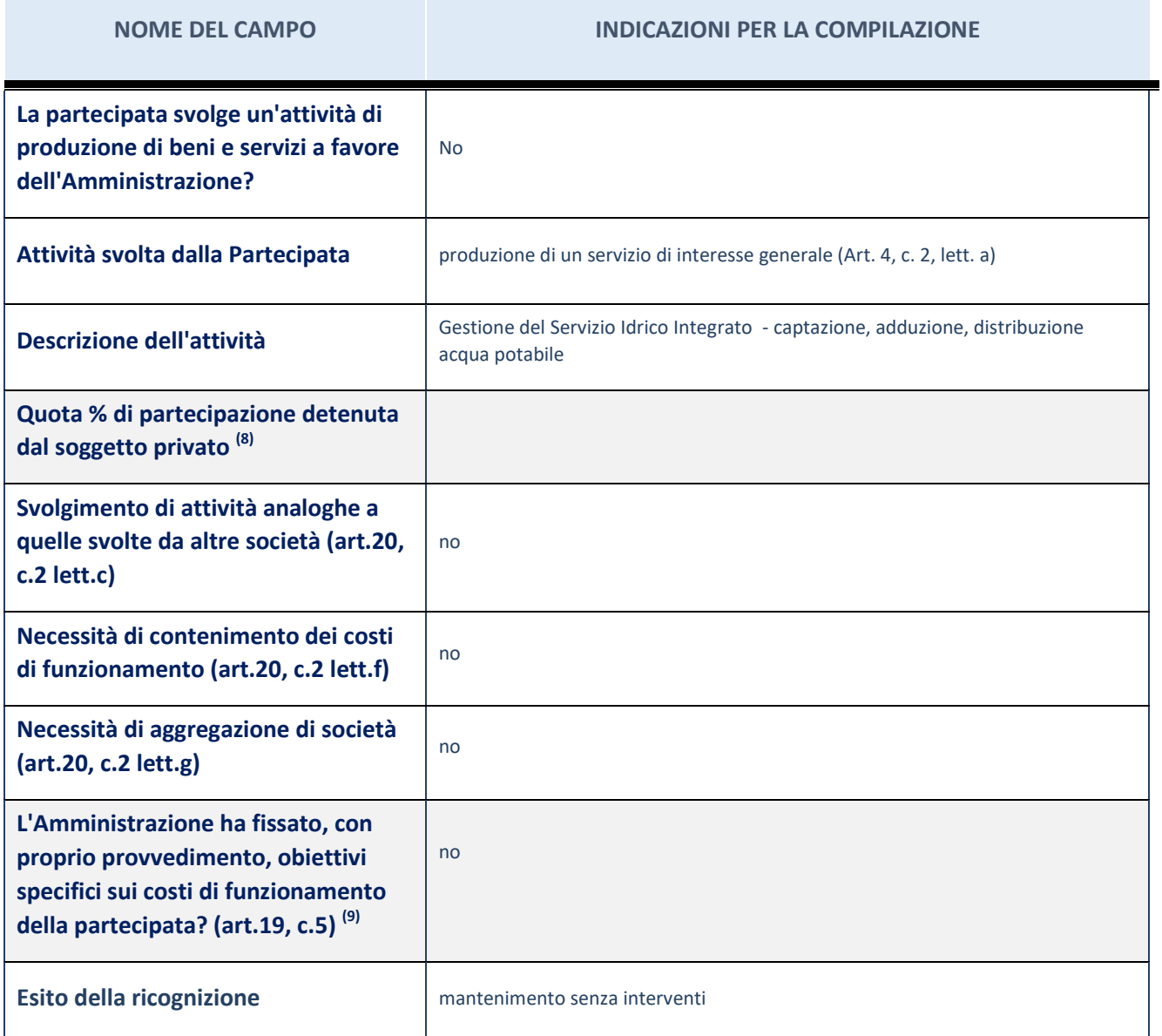

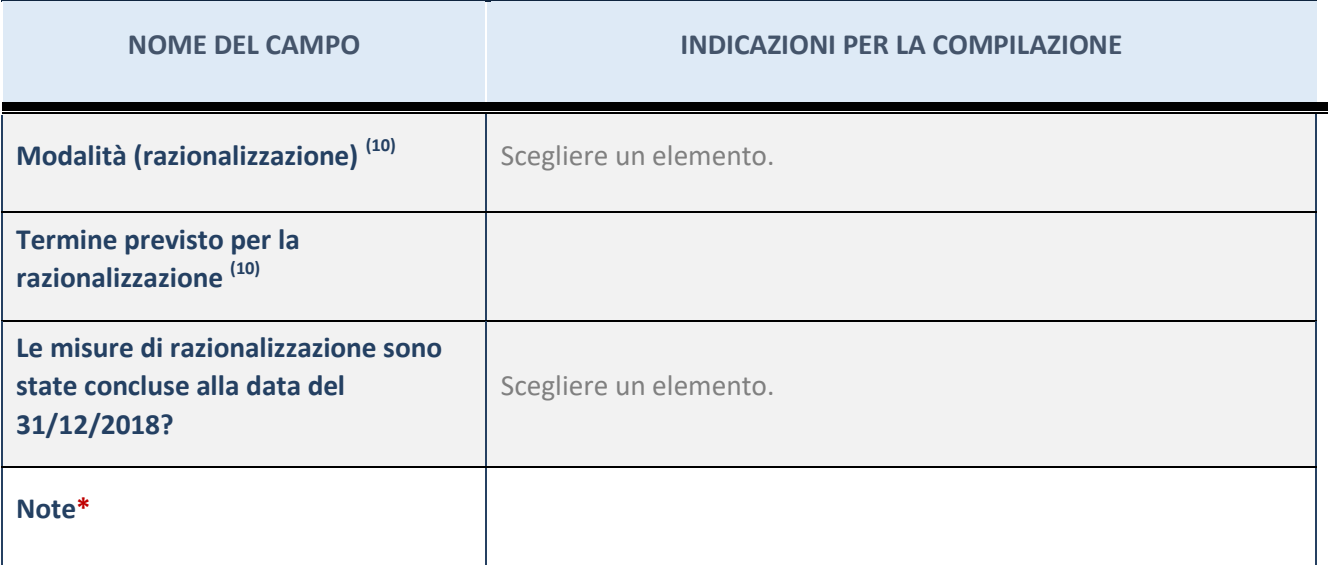

(8) Compilare il campo se "Attività svolta dalla Partecipata" precedentemente selezionata è "realizzazione e gestione di opera pubblica ovvero organizzazione e gestione di servizio di interesse generale tramite PPP (Art.4, c.2, lett.c)".

 $(9)$  Compilare il campo se "Tipo di controllo" è stato selezionato elemento diverso da "nessuno".

 $(10)$  Campo obbligatorio se per "Esito della ricognizione" è stato selezionato "Razionalizzazione".

\* Campo con compilazione facoltativa

#### **Ulteriori informazioni relative ai campi della Sezione**

Nel presente riquadro:

- con riferimento all' "Attività svolta dalla partecipata", indicare l'attività prevalente e se essa è svolta in favore dell'ente partecipante o della collettività di riferimento; in caso contrario, indicare altre entità beneficiarie di detta attività e le ragioni della originaria acquisizione e dell'eventuale mantenimento. Se la società gestisce partecipazioni, indicare eventuali servizi resi alle o ricevuti dalle partecipate, nonché attività operative svolte dalla holding;
- con riferimento allo "Svolgimento di attività analoghe a quelle svolte da altre società", indicare le attività oggetto di duplicazione e le altre società partecipate in esse coinvolte;
- con riferimento all'"Esito della ricognizione", indicare la motivazione di un esito eventualmente diverso da quello della ricognizione straordinaria;
- con riferimento alle "Modalità (razionalizzazione)", indicare le motivazioni di modalità eventualmente diverse da quelle della ricognizione straordinaria. Nel caso di liquidazione, indicare il termine previsto per la conclusione della relativa procedura;
- con riferimento al "Termine previsto per la razionalizzazione", indicare le motivazioni di un termine eventualmente diverso da quello della ricognizione straordinaria.

### 2 Pescarainnova – CF 01843880681

*Scheda di dettaglio* 

# **DATI ANAGRAFICI DELLA PARTECIPATA**

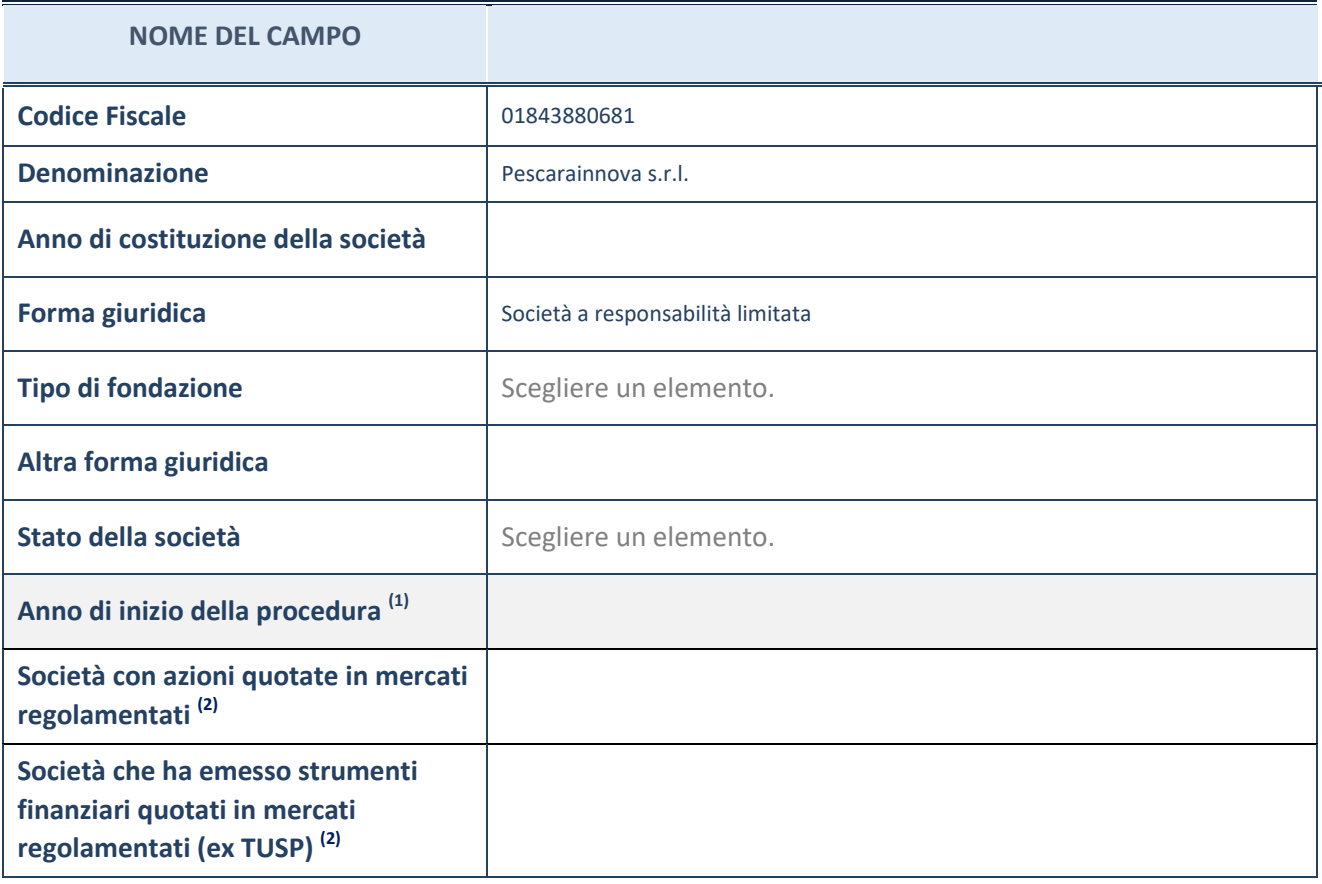

(11) Compilare il campo "anno di inizio della procedura" solo se nel campo "stato della società" è stato selezionato un elemento diverso da "La società è attiva"

 $(12)$  Le società emittenti azioni o strumenti finanziari in mercati regolamentati nell'applicativo sono individuate mediante elenchi ufficiali.

#### **Ulteriori informazioni relative ai campi della Sezione**

Nel presente riquadro:

- con riferimento allo "Stato della società", spiegare i motivi delle eventuali situazioni di inattività o sospensione, ovvero chiarire lo stato della procedura di liquidazione e relativa data di presumibile conclusione
- con riferimento alle "Società con azioni quotate in mercati regolamentati", indicare il mercato in cui le azioni della società sono quotate;
- con riferimento alla "Società che ha emesso strumenti finanziari quotati in mercati regolamentati", descrivere gli strumenti e indicare il mercato in cui sono quotati.

### **SEDE LEGALE DELLA PARTECIPATA**

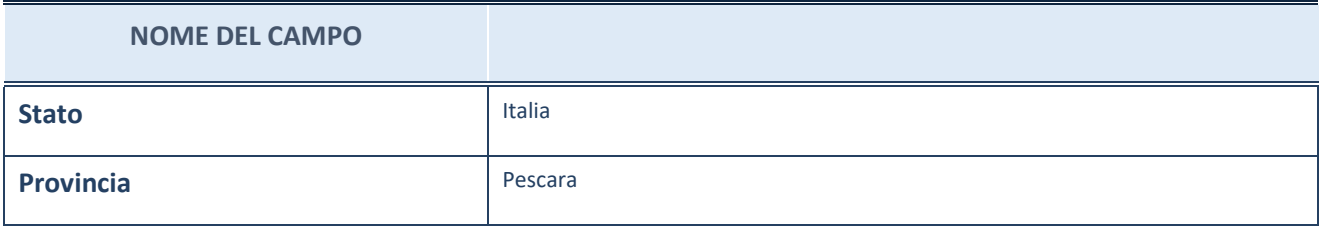

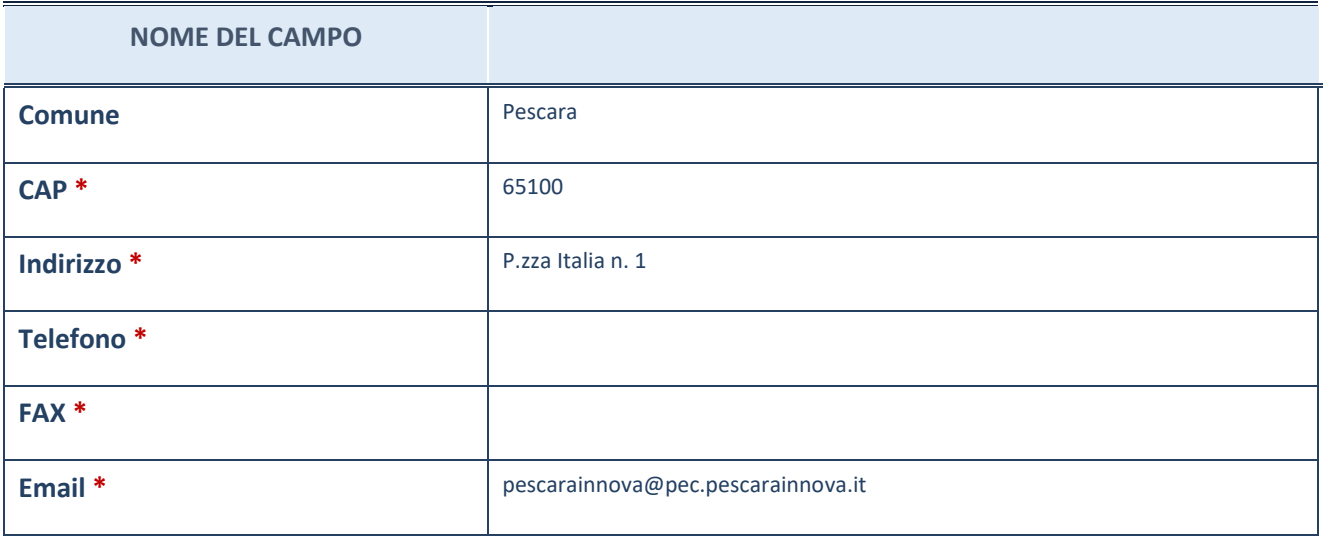

\*campo con compilazione facoltativa

# **SETTORE DI ATTIVITÀ DELLA PARTECIPATA**

La lista dei codici Ateco è disponibile al link *[http://www.istat.it/it/strumenti/definizioni-e](http://www.istat.it/it/strumenti/definizioni-e-classificazioni/ateco-2007)[classificazioni/ateco-2007](http://www.istat.it/it/strumenti/definizioni-e-classificazioni/ateco-2007)*

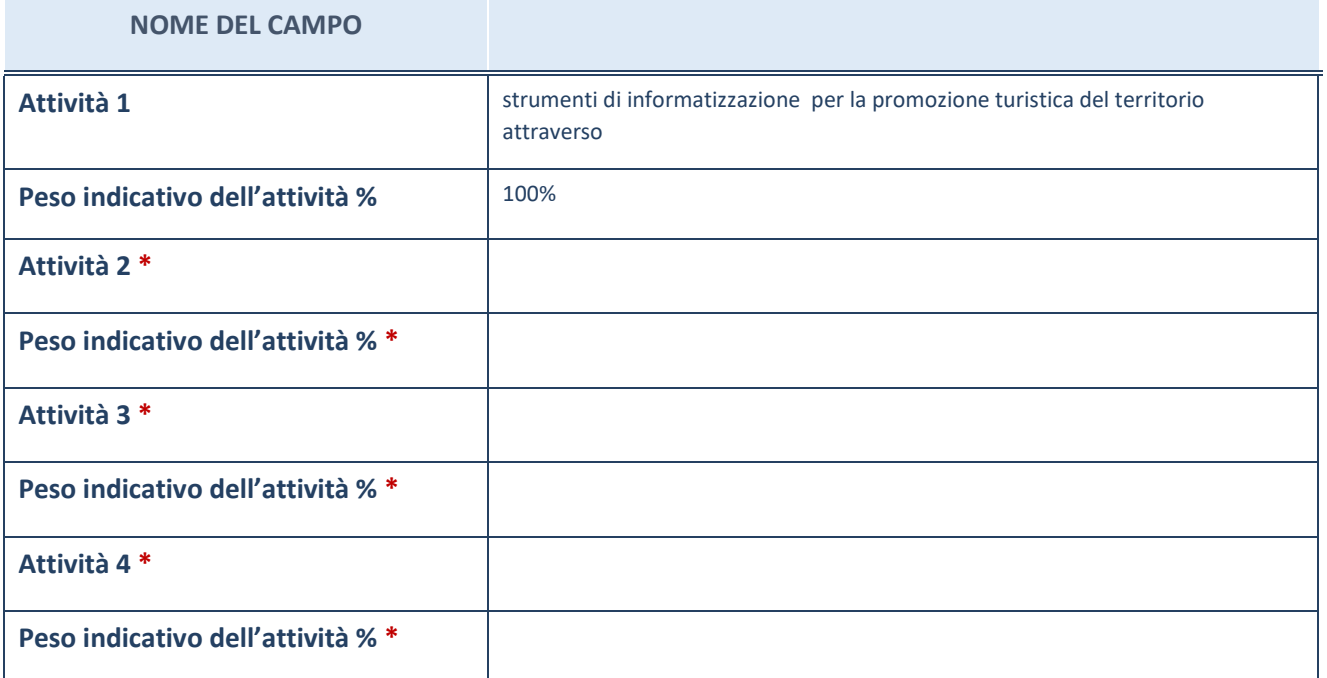

\*campo con compilazione facoltativa

# **ULTERIORI INFORMAZIONI SULLA PARTECIPATA**

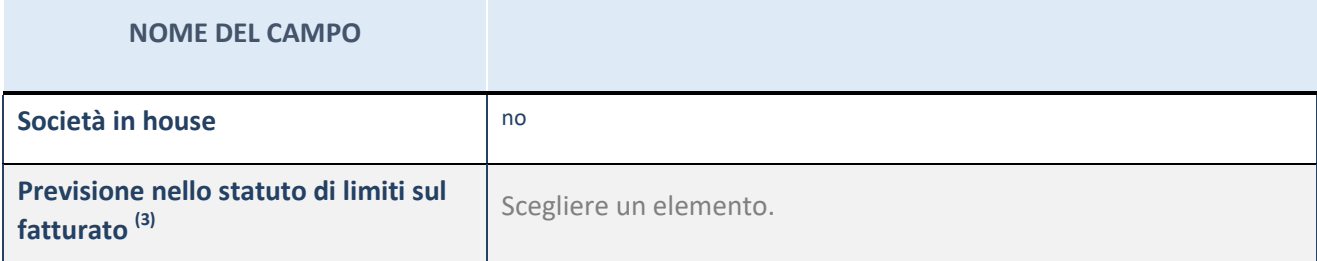

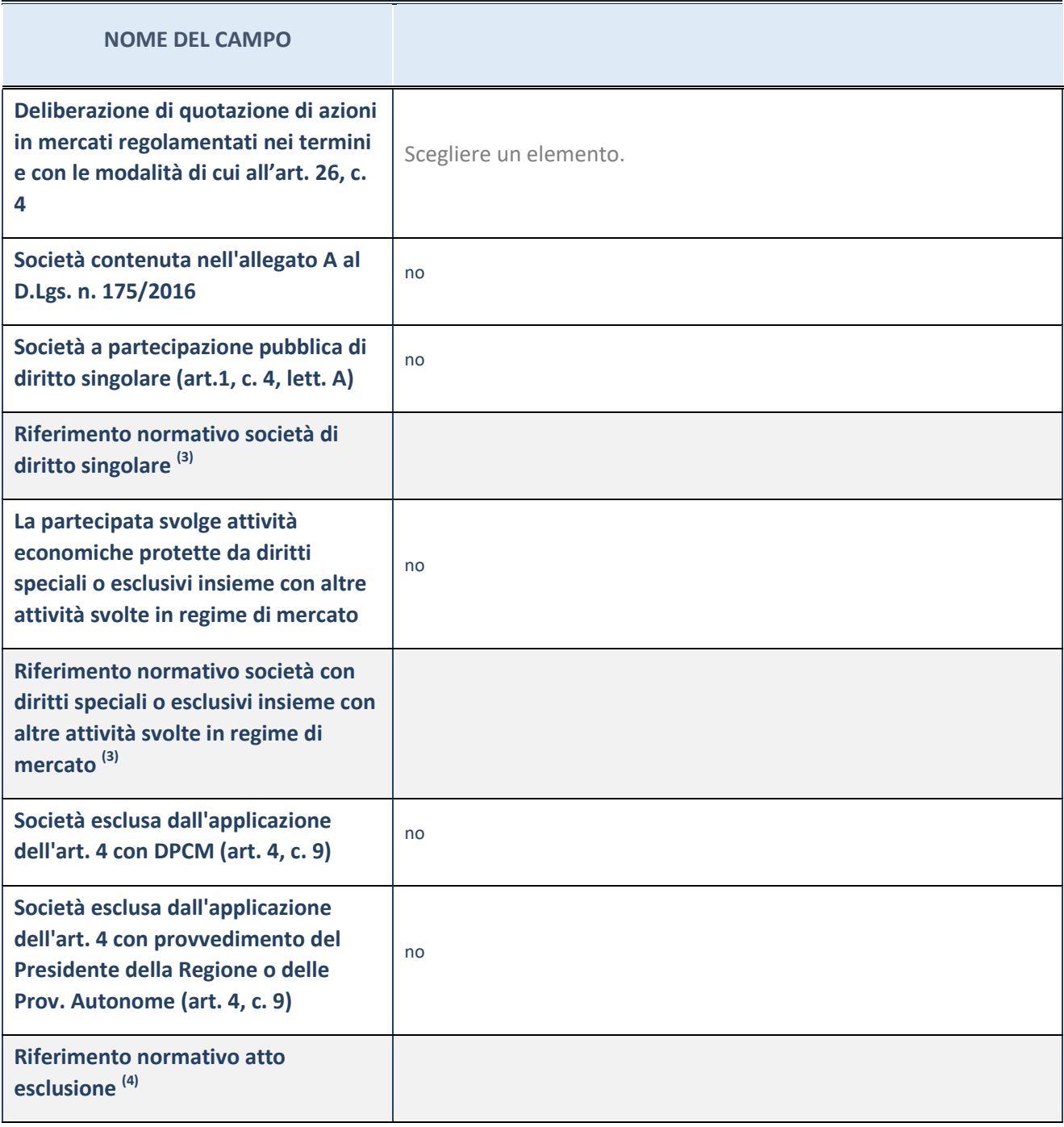

(13) Compilare il campo solo se nel campo precedente è stato scelto "sì"

 $(14)$  Compilare il campo solo se in uno dei campi precedenti è stato scelto "sì"

### **Ulteriori informazioni relative ai campi della Sezione**

Nel presente riquadro:

 con riferimento a "Riferimento normativo società di diritto singolare", evidenziare le norme di diritto singolare che regolano la società e la loro vigenza anche a seguito della emanazione del TUSP.

### **DATI DI BILANCIO PER LA VERIFICA TUSP**

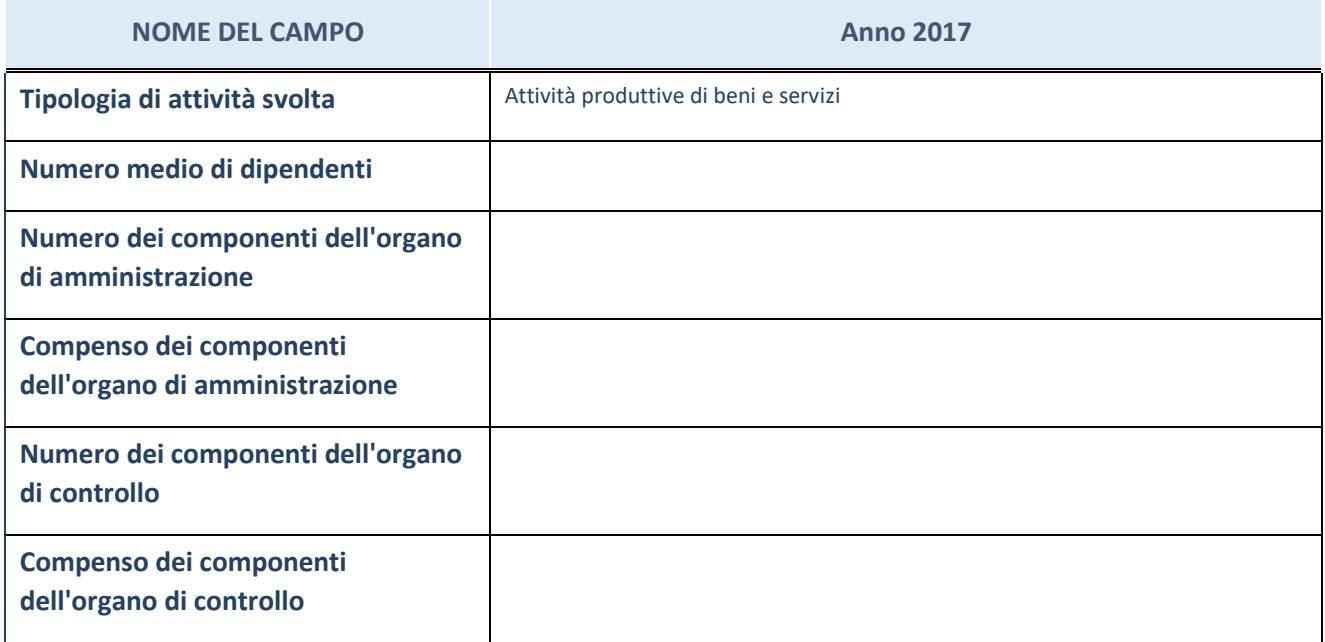

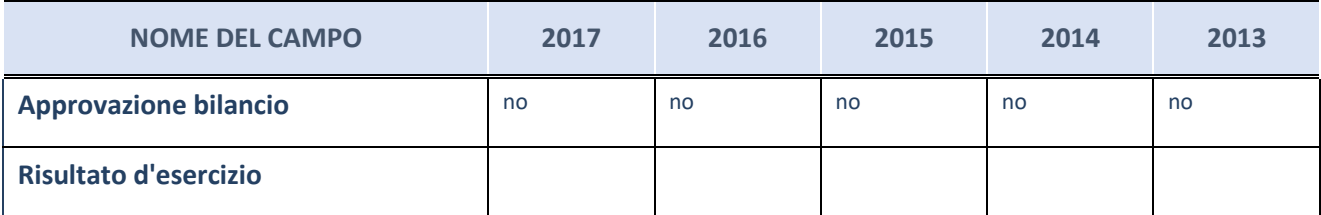

ATTENZIONE: l'applicativo richiede la compilazione esclusivamente di una delle seguenti quattro sottosezioni di "DATI DI BILANCIO PER LA VERIFICA TUSP".

#### **Ulteriori informazioni relative ai campi della Sezione**

Nel presente riquadro:

- con riferimento al "Numero dei dipendenti", indicarne la numerosità per ciascuna tipologia di rapporto di lavoro, così come risultante dall'eventuale nota integrativa al bilancio d'esercizio; indicare il numero del personale distaccato dalla o presso la società partecipata;
- con riferimento al "Numero dei componenti dell'organo di amministrazione", indicare eventuali variazioni rispetto alla data del 31/12/2017, ovvero a data successiva; azioni di adeguamento del numero degli amministratori con riguardo all'art. 11 del TUSP;
- con riferimento ai "Compensi dei componenti dell'organo di amministrazione", indicare il compenso dei singoli amministratori e eventuali rimborsi spese, gettoni di presenza, ecc.
- con riferimento alla "Approvazione bilancio" e "Risultato d'esercizio", inserire considerazioni in merito all'andamento della gestione della società.

### **Attività produttive di beni e servizi o Distretti tecnologici**

Compilare la seguente sotto-sezione se la "*Tipologia di attività svolta*" dalla partecipata è: "*Attività produttive di beni e servizi*" o "*Attività di promozione e sviluppo di progetti di ricerca finanziati (Distretti tecnologici)*".

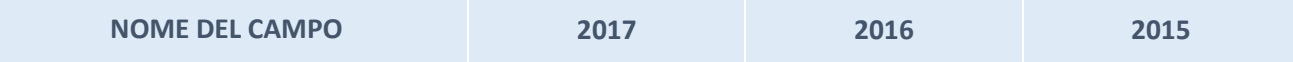

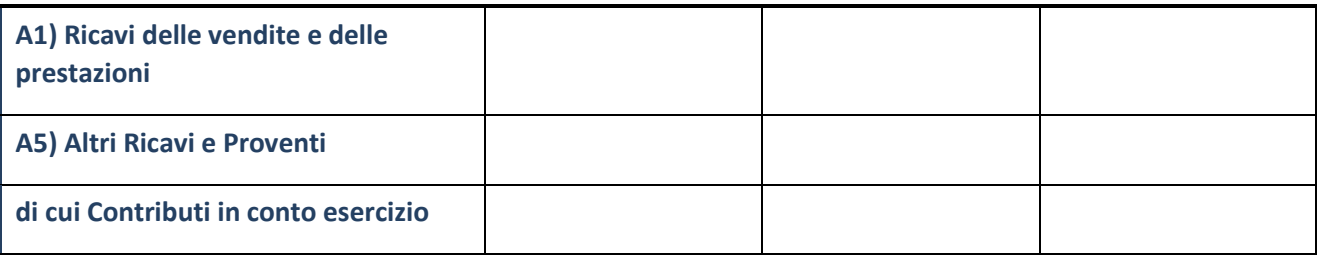

# **Attività di Holding**

Compilare la seguente sotto-sezione se la "*Tipologia di attività svolta*" dalla partecipata è: "*Attività consistenti nell'assunzione di partecipazioni in società esercenti attività diverse da quella creditizia e finanziaria (Holding)".*

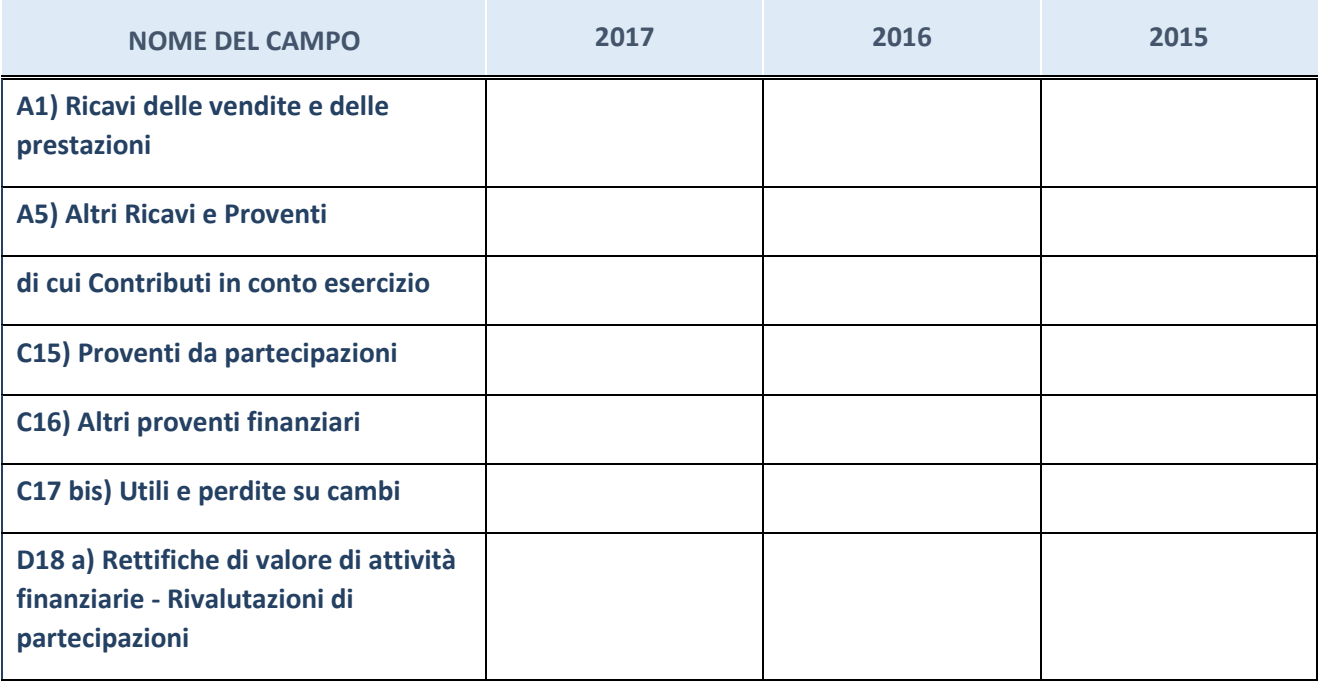

# **Attività bancarie e finanziarie**

Compilare la seguente sotto-sezione se la "*Tipologia di attività svolta*" dalla partecipata è: "*Attività bancarie e finanziarie".*

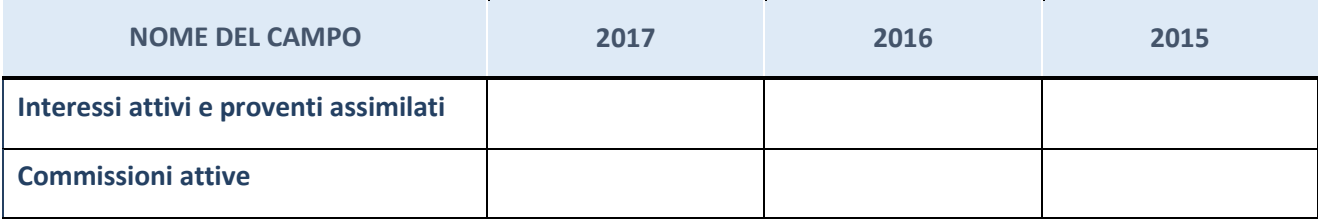

# **Attività assicurative**

Compilare la seguente sotto-sezione se la "*Tipologia di attività svolta*" dalla partecipata è: "*Attività assicurative".*

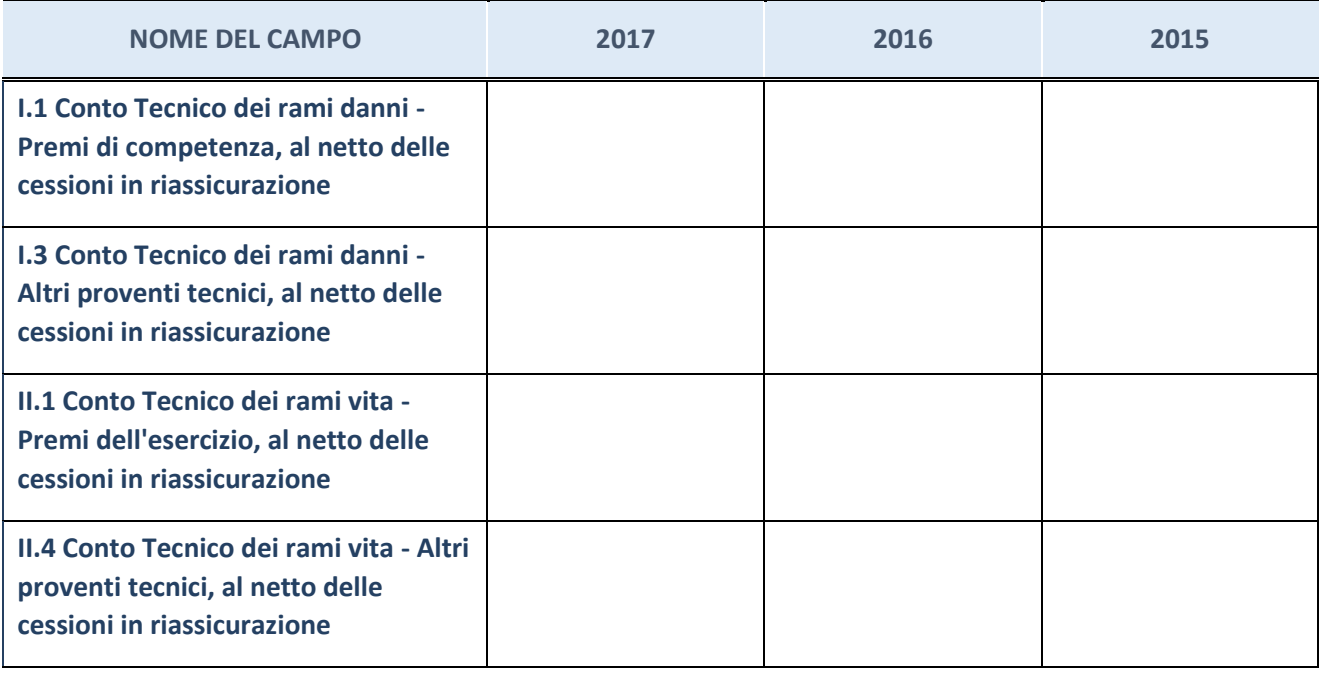

# **QUOTA DI POSSESSO (quota diretta e/o indiretta)**

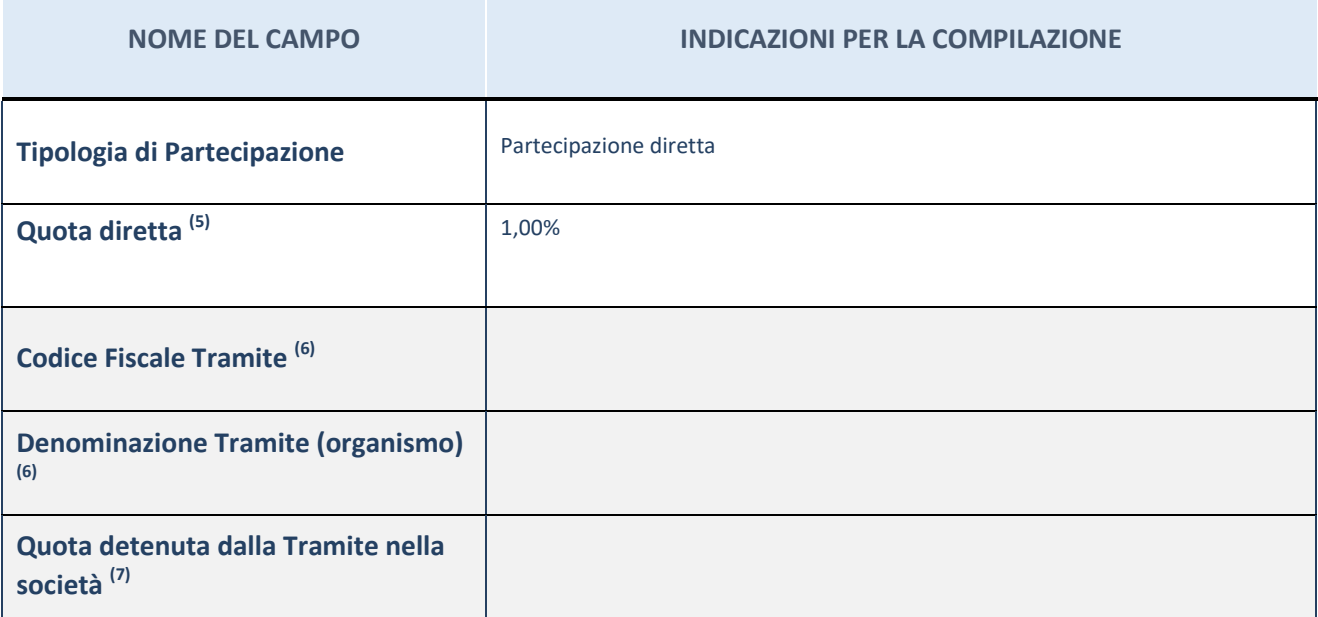

 $^{(15)}$  Se la partecipazione è diretta o sia diretta che indiretta, inserire la quota detenuta direttamente dall'Amministrazione nella società.

(16) Compilare se per "Tipologia di Partecipazione" è stato indicato "Partecipazione Indiretta" o "Partecipazione diretta e indiretta". Inserire CF e denominazione dell'ultima tramite attraverso la quale la società è indirettamente partecipata dall'Amministrazione.

 $(17)$  Inserire la quota di partecipazione che la "tramite" detiene nella società.

# **QUOTA DI POSSESSO – TIPO DI CONTROLLO**

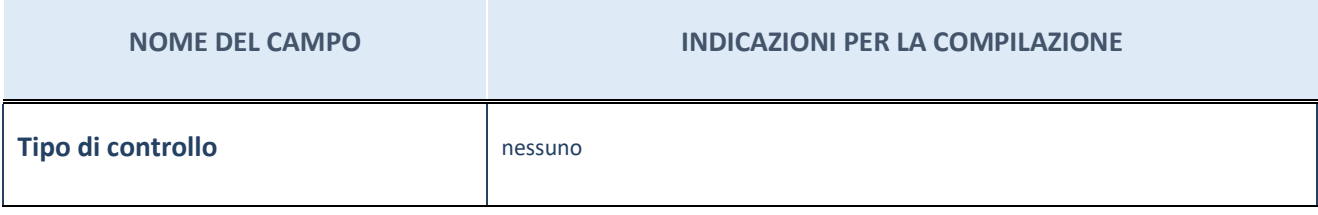

#### **Ulteriori informazioni relative ai campi della sezione**

Nel presente riquadro:

- con riferimento al "Tipo di controllo", se il controllo è indiretto indicare la "tramite" controllata/controllante; se il controllo sulla "tramite" è esercitato congiuntamente con altre amministrazioni, specificare le modalità di coordinamento tra i soci pubblici per l'esercizio del controllo.

# **INFORMAZIONI ED ESITO PER LA RAZIONALIZZAZIONE**

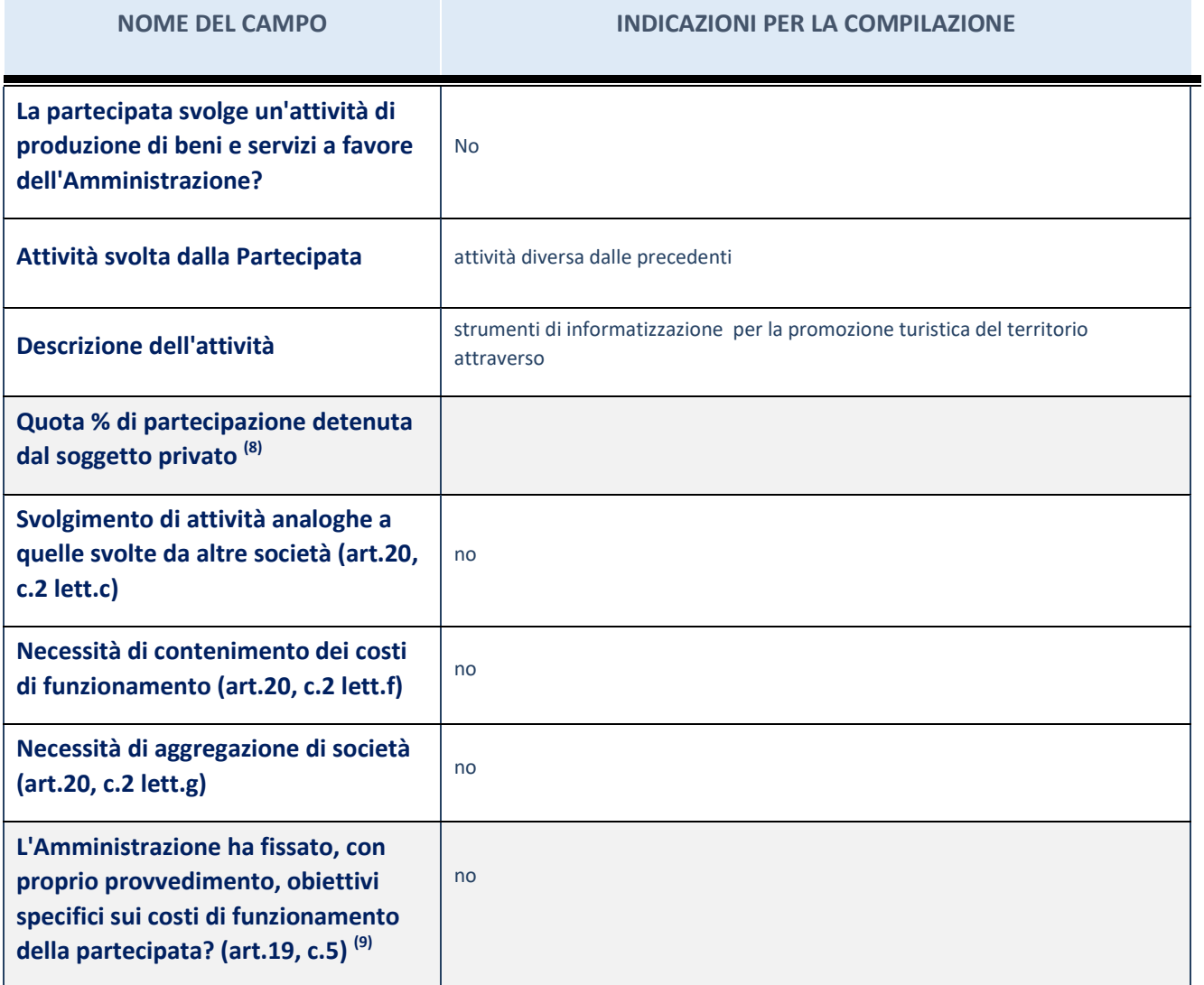

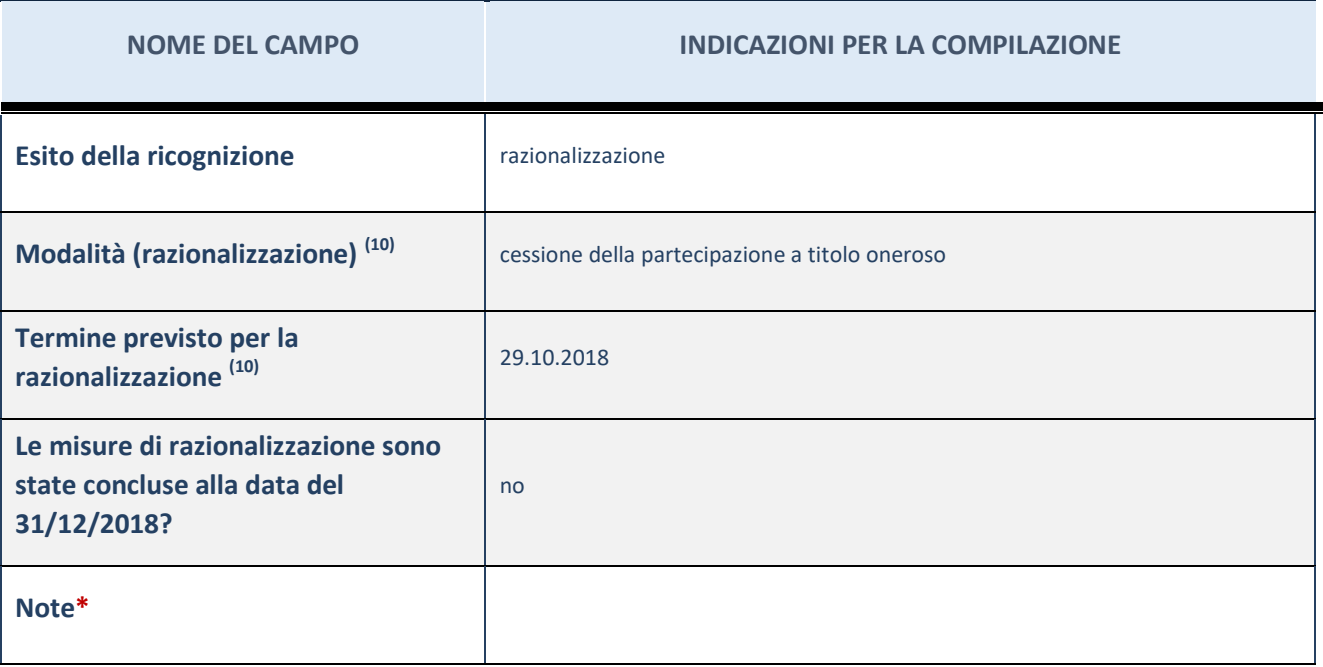

(18) Compilare il campo se "Attività svolta dalla Partecipata" precedentemente selezionata è "realizzazione e gestione di opera pubblica ovvero organizzazione e gestione di servizio di interesse generale tramite PPP (Art.4, c.2, lett.c)".

(19) Compilare il campo se "Tipo di controllo" è stato selezionato elemento diverso da "nessuno".

(20) Campo obbligatorio se per "Esito della ricognizione" è stato selezionato "Razionalizzazione".

\* Campo con compilazione facoltativa

**Ulteriori informazioni relative ai campi della Sezione**

Nel presente riquadro:

- con riferimento all' "Attività svolta dalla partecipata", indicare l'attività prevalente e se essa è svolta in favore dell'ente partecipante o della collettività di riferimento; in caso contrario, indicare altre entità beneficiarie di detta attività e le ragioni della originaria acquisizione e dell'eventuale mantenimento. Se la società gestisce partecipazioni, indicare eventuali servizi resi alle o ricevuti dalle partecipate, nonché attività operative svolte dalla holding;
- con riferimento allo "Svolgimento di attività analoghe a quelle svolte da altre società", indicare le attività oggetto di duplicazione e le altre società partecipate in esse coinvolte;
- con riferimento all'"Esito della ricognizione", indicare la motivazione di un esito eventualmente diverso da quello della ricognizione straordinaria;
- con riferimento alle "Modalità (razionalizzazione)", indicare le motivazioni di modalità eventualmente diverse da quelle della ricognizione straordinaria. Nel caso di liquidazione, indicare il termine previsto per la conclusione della relativa procedura;
- con riferimento al "Termine previsto per la razionalizzazione", indicare le motivazioni di un termine eventualmente diverso da quello della ricognizione straordinaria.
- 3 Ecologica Pescarese s.p.a. in liquidazione CF 90003320687

*Scheda di dettaglio* 

# **DATI ANAGRAFICI DELLA PARTECIPATA**

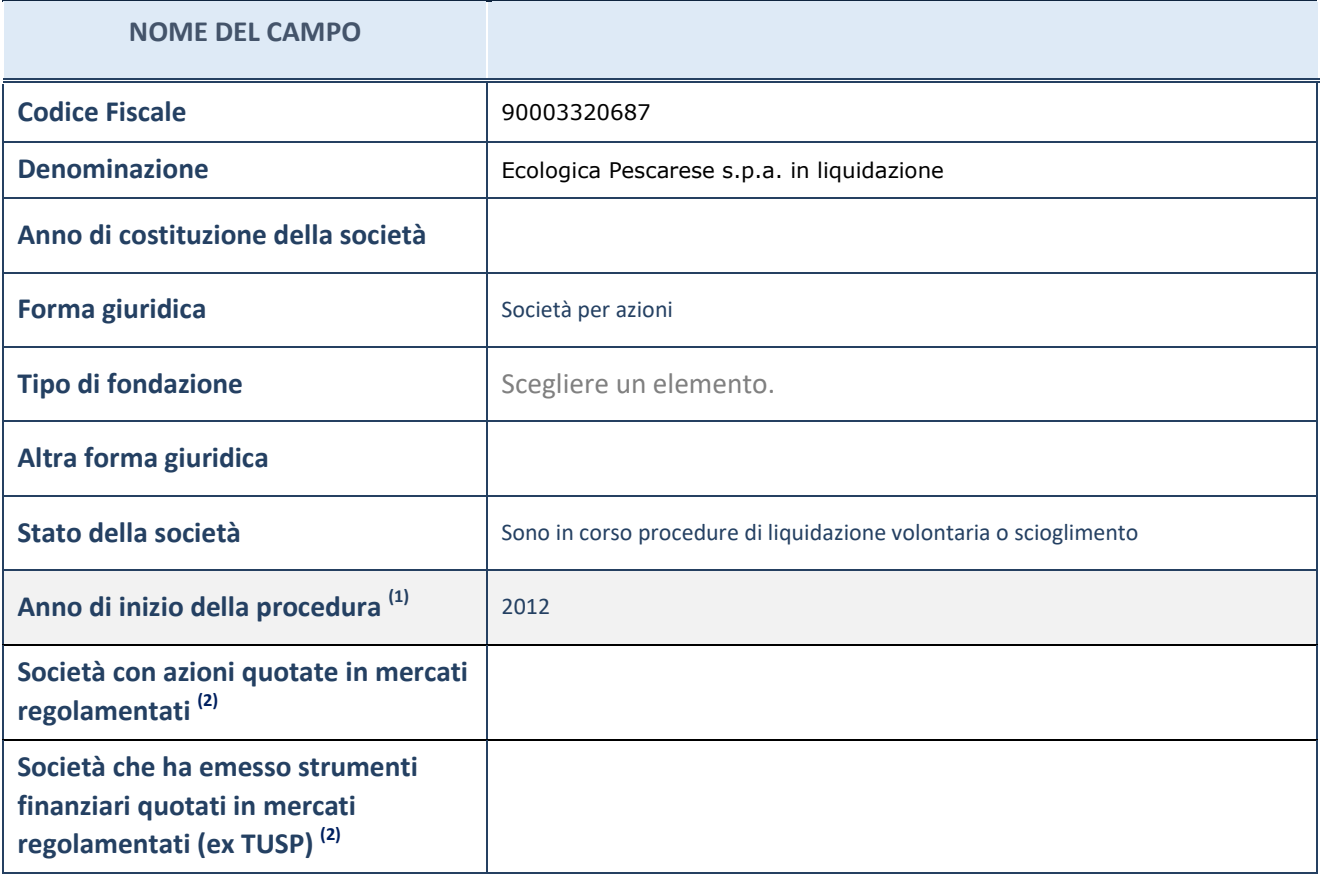

(21) Compilare il campo "anno di inizio della procedura" solo se nel campo "stato della società" è stato selezionato un elemento diverso da "La società è attiva"

(22) Le società emittenti azioni o strumenti finanziari in mercati regolamentati nell'applicativo sono individuate mediante elenchi ufficiali.

### **Ulteriori informazioni relative ai campi della Sezione**

Nel presente riquadro:

- con riferimento allo "Stato della società", spiegare i motivi delle eventuali situazioni di inattività o sospensione, ovvero chiarire lo stato della procedura di liquidazione e relativa data di presumibile conclusione
- con riferimento alle "Società con azioni quotate in mercati regolamentati", indicare il mercato in cui le azioni della società sono quotate;
- con riferimento alla "Società che ha emesso strumenti finanziari quotati in mercati regolamentati", descrivere gli strumenti e indicare il mercato in cui sono quotati.

# **SEDE LEGALE DELLA PARTECIPATA**

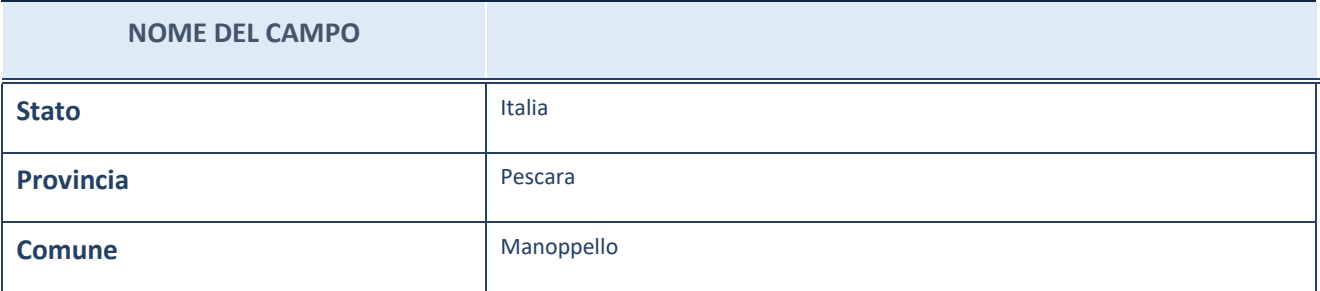

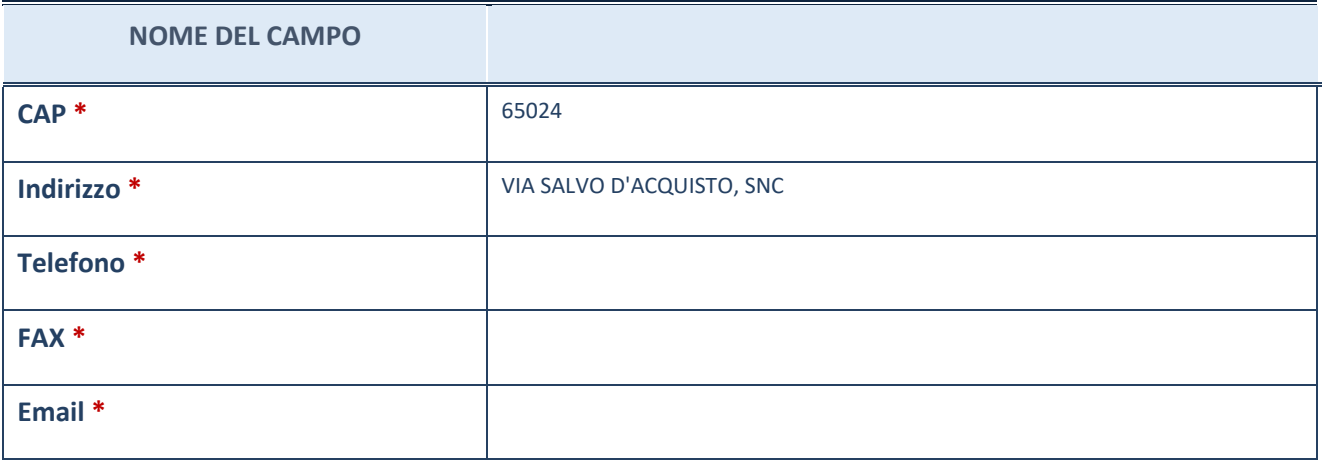

\*campo con compilazione facoltativa

# **SETTORE DI ATTIVITÀ DELLA PARTECIPATA**

La lista dei codici Ateco è disponibile al link *[http://www.istat.it/it/strumenti/definizioni-e](http://www.istat.it/it/strumenti/definizioni-e-classificazioni/ateco-2007)[classificazioni/ateco-2007](http://www.istat.it/it/strumenti/definizioni-e-classificazioni/ateco-2007)*

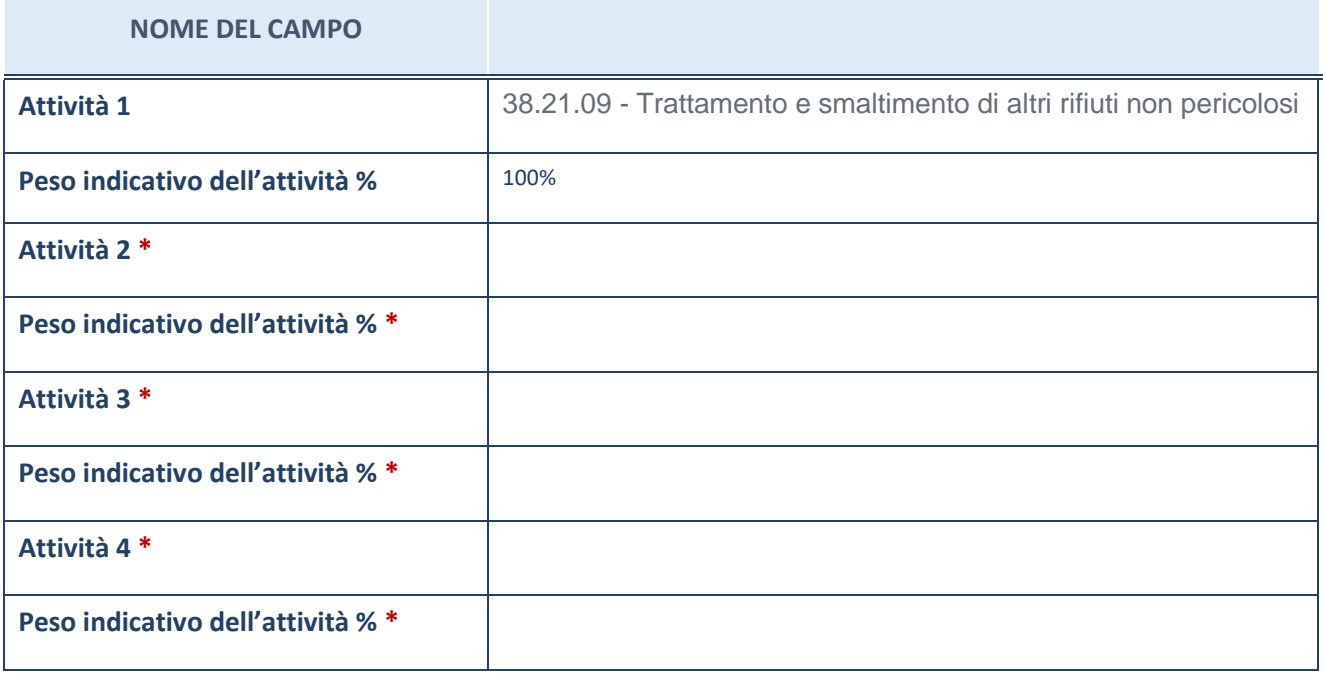

\*campo con compilazione facoltativa

# **ULTERIORI INFORMAZIONI SULLA PARTECIPATA**

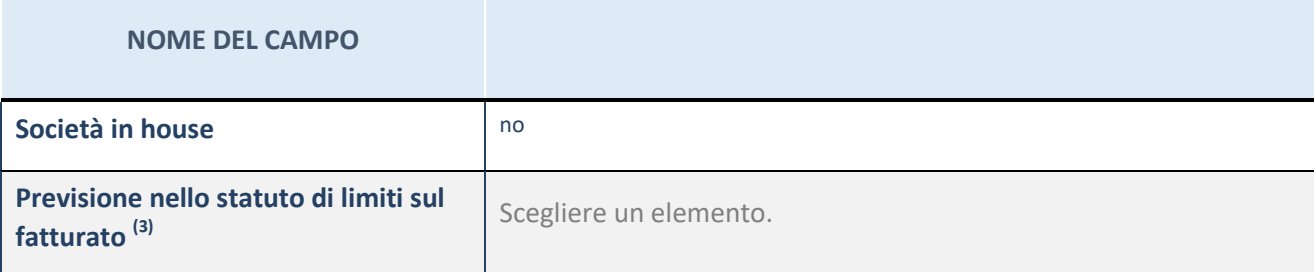

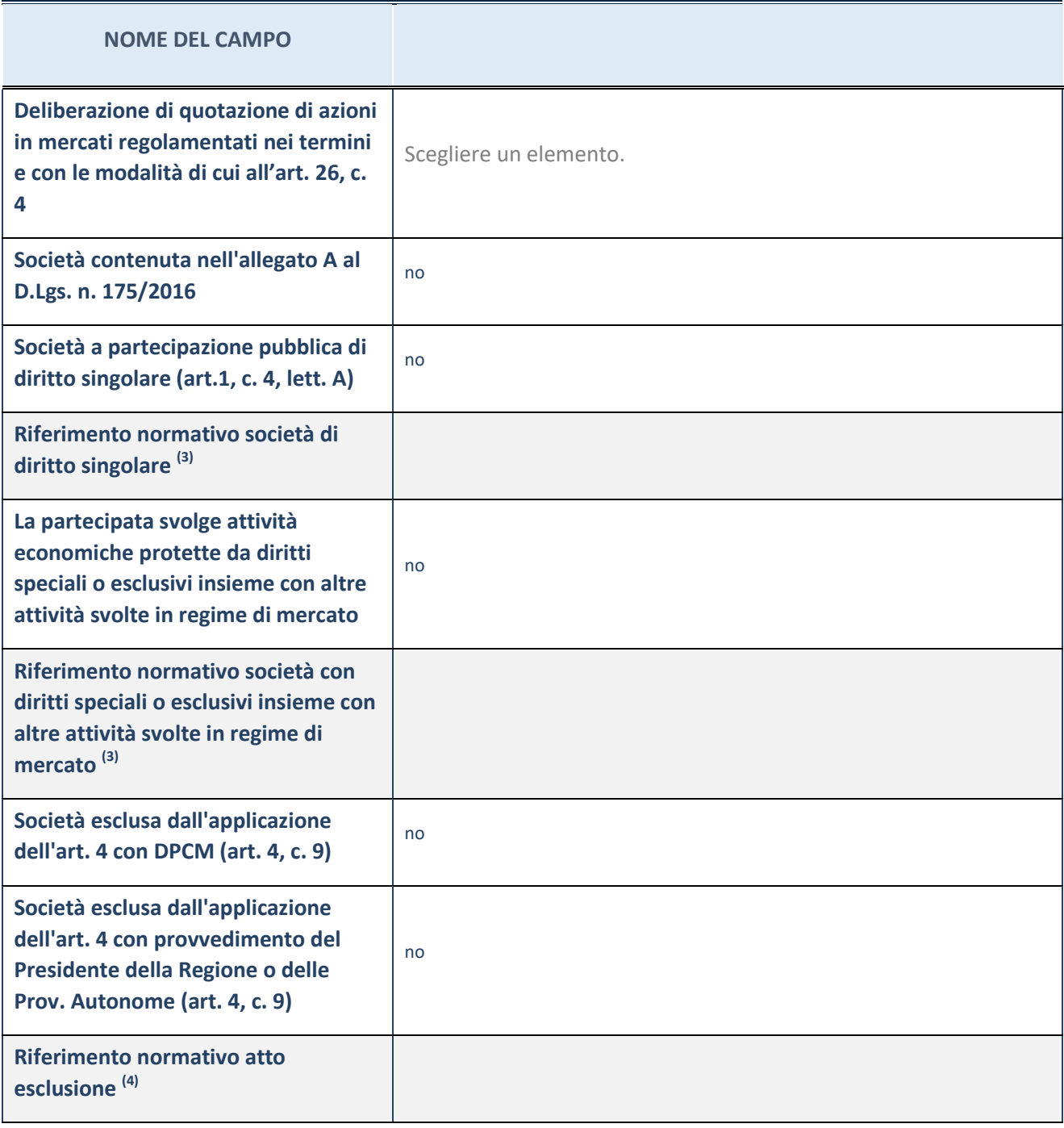

(23) Compilare il campo solo se nel campo precedente è stato scelto "sì"

 $(24)$  Compilare il campo solo se in uno dei campi precedenti è stato scelto "sì"

### **Ulteriori informazioni relative ai campi della Sezione**

Nel presente riquadro:

 con riferimento a "Riferimento normativo società di diritto singolare", evidenziare le norme di diritto singolare che regolano la società e la loro vigenza anche a seguito della emanazione del TUSP.

### **DATI DI BILANCIO PER LA VERIFICA TUSP**

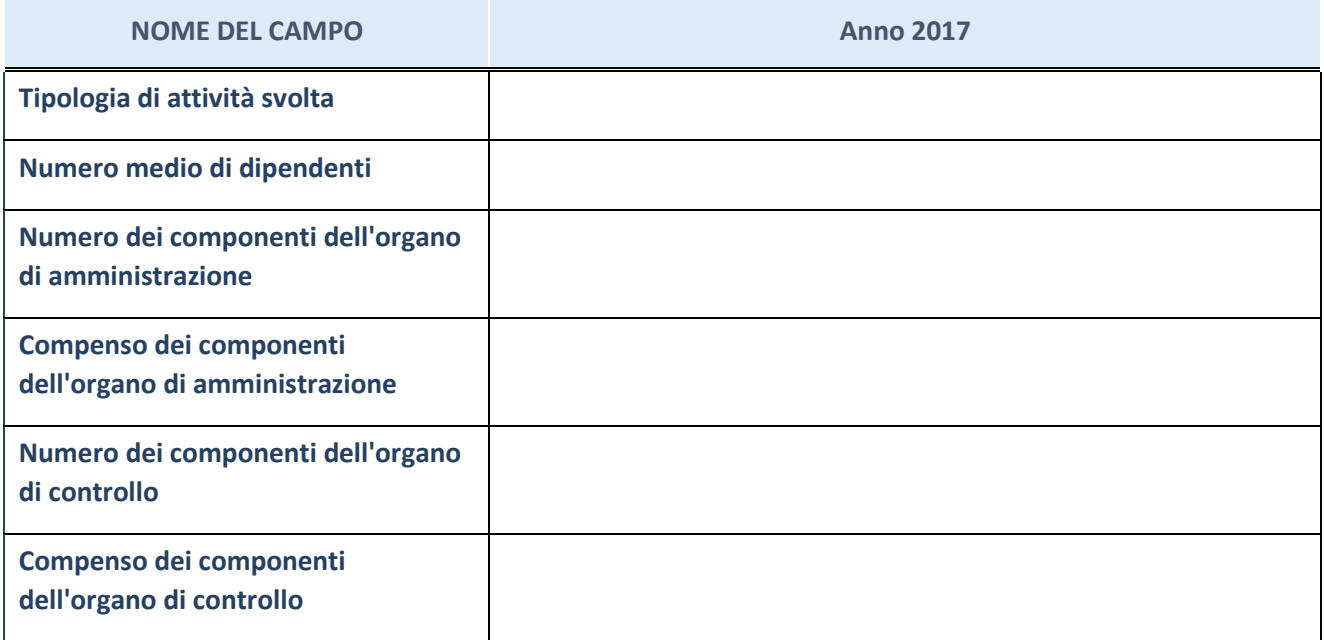

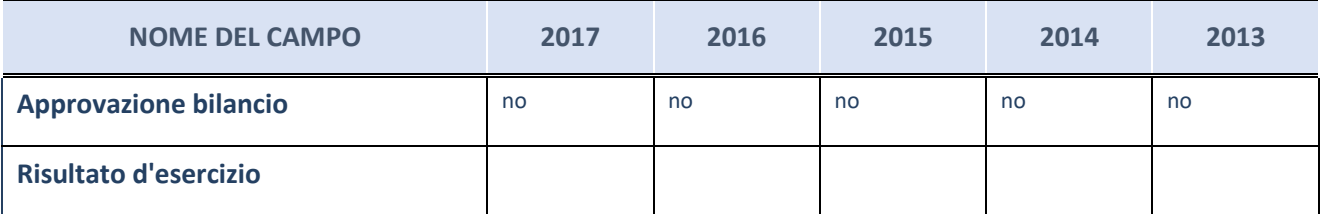

ATTENZIONE: l'applicativo richiede la compilazione esclusivamente di una delle seguenti quattro sottosezioni di "DATI DI BILANCIO PER LA VERIFICA TUSP".

#### **Ulteriori informazioni relative ai campi della Sezione**

Nel presente riquadro:

- con riferimento al "Numero dei dipendenti", indicarne la numerosità per ciascuna tipologia di rapporto di lavoro, così come risultante dall'eventuale nota integrativa al bilancio d'esercizio; indicare il numero del personale distaccato dalla o presso la società partecipata;
- con riferimento al "Numero dei componenti dell'organo di amministrazione", indicare eventuali variazioni rispetto alla data del 31/12/2017, ovvero a data successiva; azioni di adeguamento del numero degli amministratori con riguardo all'art. 11 del TUSP;
- con riferimento ai "Compensi dei componenti dell'organo di amministrazione", indicare il compenso dei singoli amministratori e eventuali rimborsi spese, gettoni di presenza, ecc.
- con riferimento alla "Approvazione bilancio" e "Risultato d'esercizio", inserire considerazioni in merito all'andamento della gestione della società.

### **Attività produttive di beni e servizi o Distretti tecnologici**

Compilare la seguente sotto-sezione se la "*Tipologia di attività svolta*" dalla partecipata è: "*Attività produttive di beni e servizi*" o "*Attività di promozione e sviluppo di progetti di ricerca finanziati (Distretti tecnologici)*".

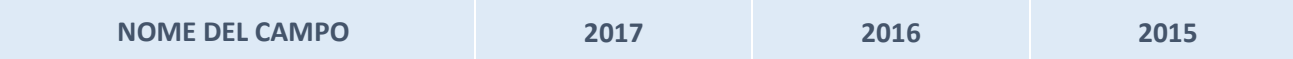

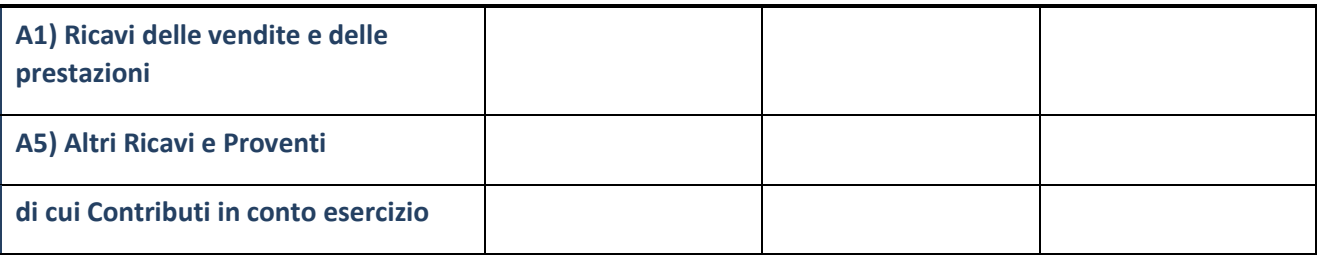

# **Attività di Holding**

Compilare la seguente sotto-sezione se la "*Tipologia di attività svolta*" dalla partecipata è: "*Attività consistenti nell'assunzione di partecipazioni in società esercenti attività diverse da quella creditizia e finanziaria (Holding)".*

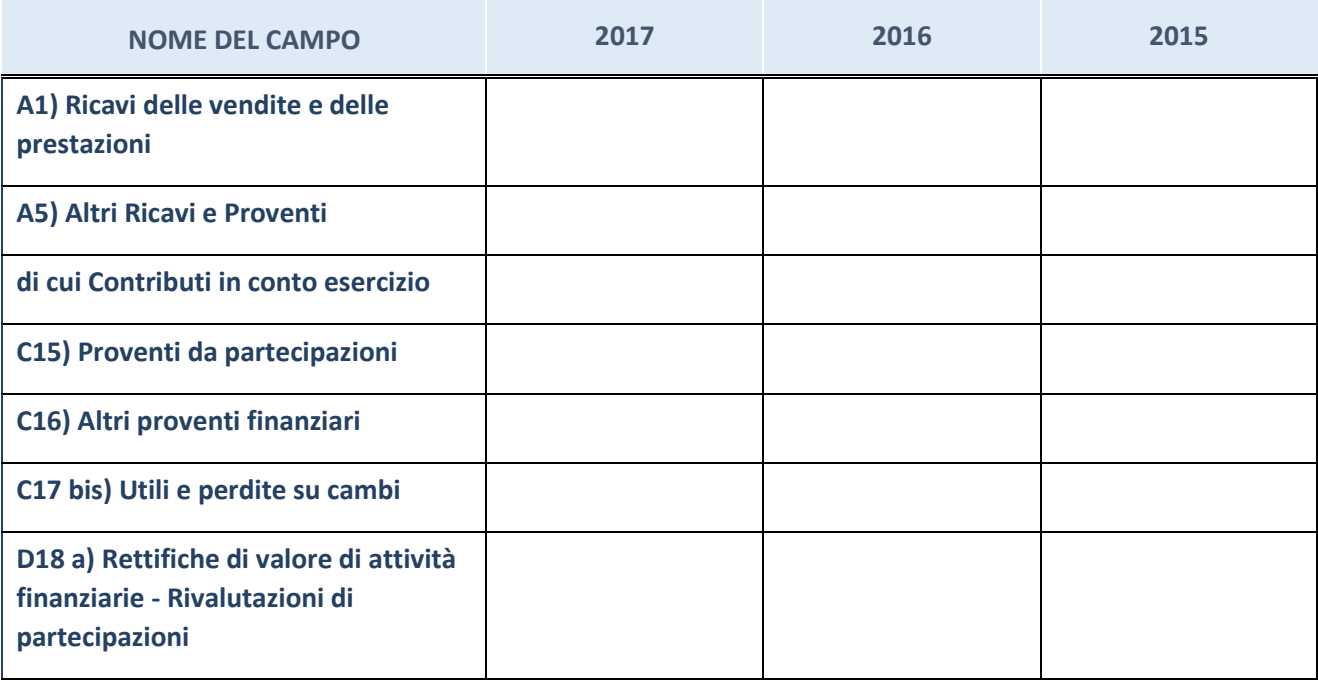

### **Attività bancarie e finanziarie**

Compilare la seguente sotto-sezione se la "*Tipologia di attività svolta*" dalla partecipata è: "*Attività bancarie e finanziarie".*

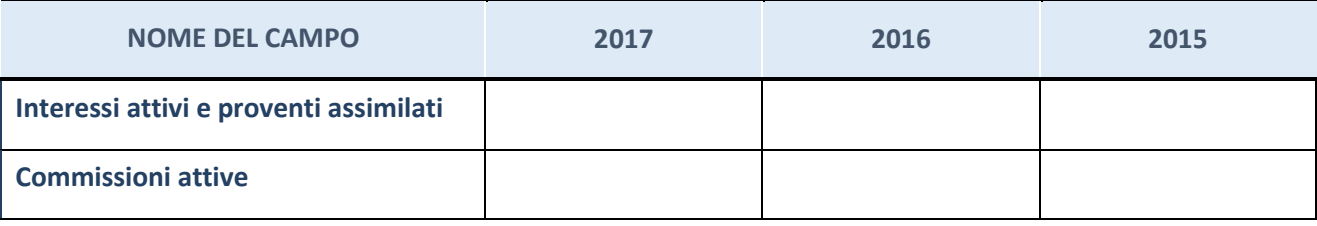

# **Attività assicurative**

Compilare la seguente sotto-sezione se la "*Tipologia di attività svolta*" dalla partecipata è: "*Attività assicurative".*

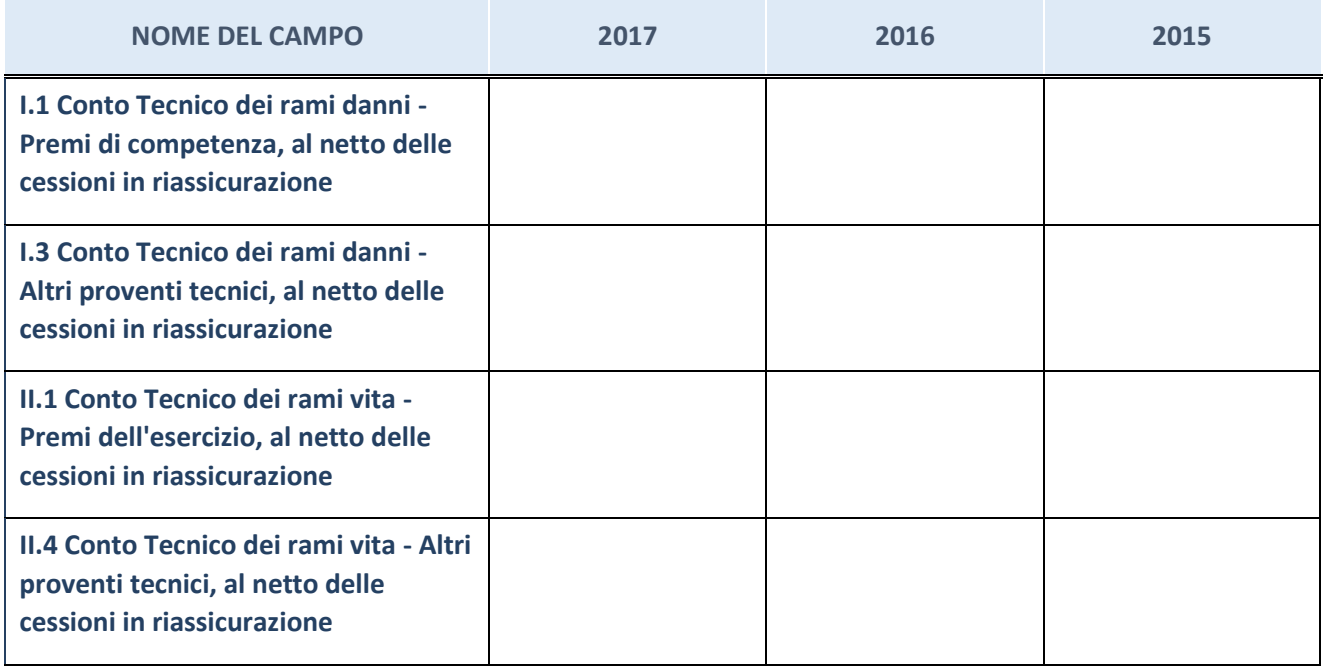

# **QUOTA DI POSSESSO (quota diretta e/o indiretta)**

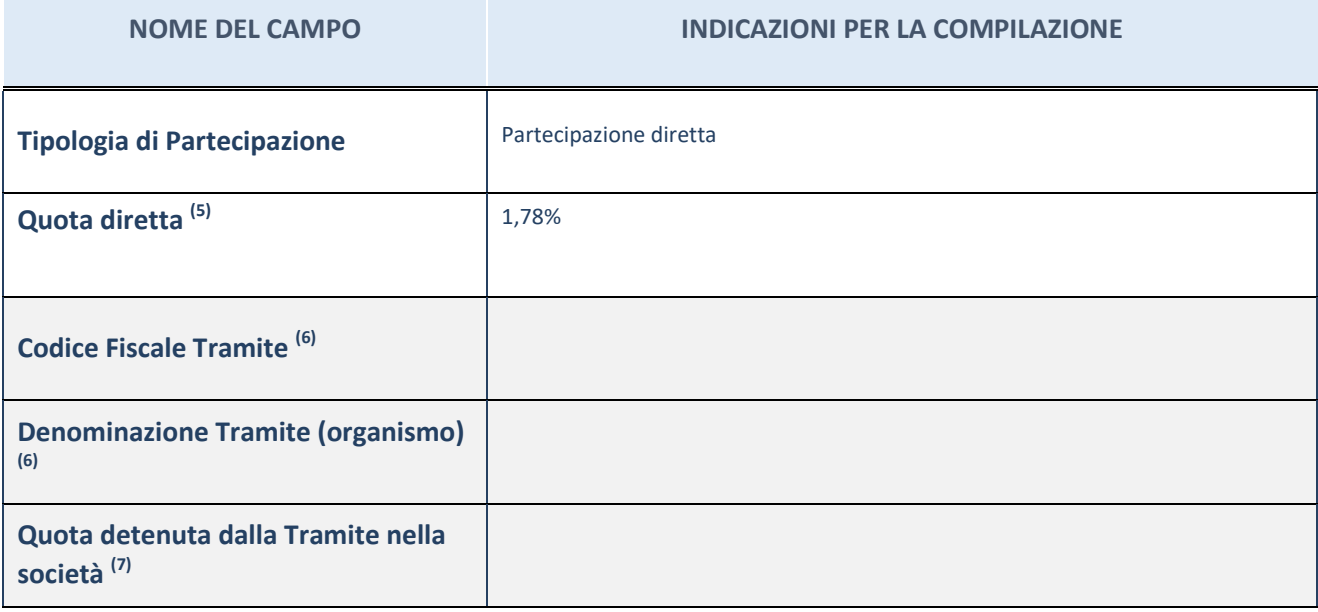

 $(25)$  Se la partecipazione è diretta o sia diretta che indiretta, inserire la quota detenuta direttamente dall'Amministrazione nella società.

(26) Compilare se per "Tipologia di Partecipazione" è stato indicato "Partecipazione Indiretta" o "Partecipazione diretta e indiretta". Inserire CF e denominazione dell'ultima tramite attraverso la quale la società è indirettamente partecipata dall'Amministrazione.

 $(27)$  Inserire la quota di partecipazione che la "tramite" detiene nella società.

# **QUOTA DI POSSESSO – TIPO DI CONTROLLO**

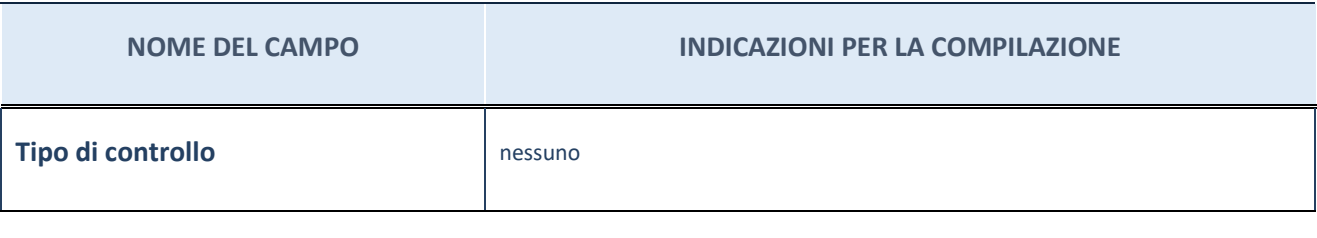

#### **Ulteriori informazioni relative ai campi della sezione**

Nel presente riquadro:

- con riferimento al "Tipo di controllo", se il controllo è indiretto indicare la "tramite" controllata/controllante; se il controllo sulla "tramite" è esercitato congiuntamente con altre amministrazioni, specificare le modalità di coordinamento tra i soci pubblici per l'esercizio del controllo.

# **INFORMAZIONI ED ESITO PER LA RAZIONALIZZAZIONE**

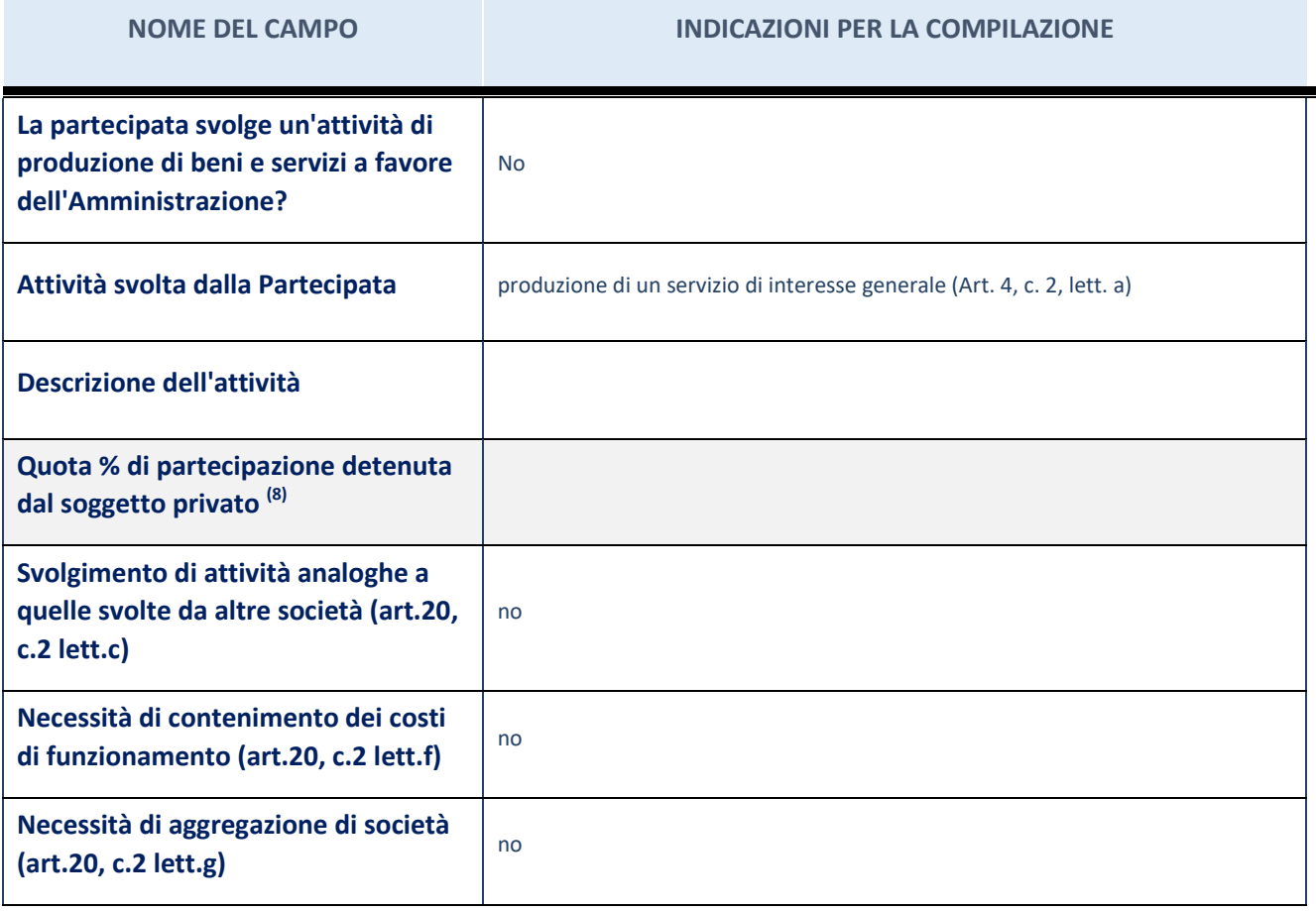

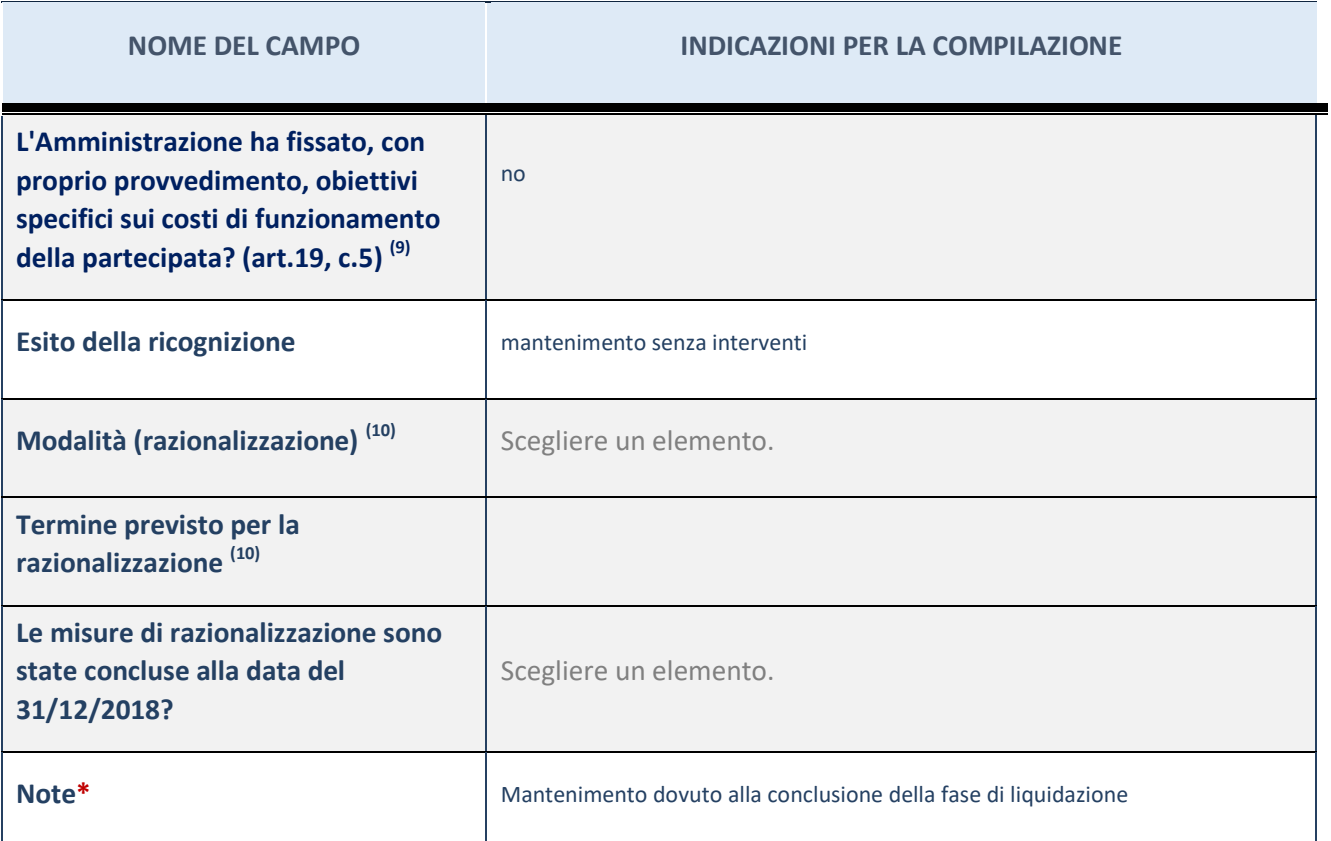

(28) Compilare il campo se "Attività svolta dalla Partecipata" precedentemente selezionata è "realizzazione e gestione di opera pubblica ovvero organizzazione e gestione di servizio di interesse generale tramite PPP (Art.4, c.2, lett.c)".

(29) Compilare il campo se "Tipo di controllo" è stato selezionato elemento diverso da "nessuno".

<sup>(30)</sup> Campo obbligatorio se per "Esito della ricognizione" è stato selezionato "Razionalizzazione".

\* Campo con compilazione facoltativa

#### **Ulteriori informazioni relative ai campi della Sezione**

Nel presente riquadro:

- con riferimento all' "Attività svolta dalla partecipata", indicare l'attività prevalente e se essa è svolta in favore dell'ente partecipante o della collettività di riferimento; in caso contrario, indicare altre entità beneficiarie di detta attività e le ragioni della originaria acquisizione e dell'eventuale mantenimento. Se la società gestisce partecipazioni, indicare eventuali servizi resi alle o ricevuti dalle partecipate, nonché attività operative svolte dalla holding;
- con riferimento allo "Svolgimento di attività analoghe a quelle svolte da altre società", indicare le attività oggetto di duplicazione e le altre società partecipate in esse coinvolte;
- con riferimento all'"Esito della ricognizione", indicare la motivazione di un esito eventualmente diverso da quello della ricognizione straordinaria;
- con riferimento alle "Modalità (razionalizzazione)", indicare le motivazioni di modalità eventualmente diverse da quelle della ricognizione straordinaria. Nel caso di liquidazione, indicare il termine previsto per la conclusione della relativa procedura;
- con riferimento al "Termine previsto per la razionalizzazione", indicare le motivazioni di un termine eventualmente diverso da quello della ricognizione straordinaria.

#### 4 GAL "Terre Antiche d'Abruzzo" – CF 01636690685

### *Scheda di dettaglio*

### **DATI ANAGRAFICI DELLA PARTECIPATA**

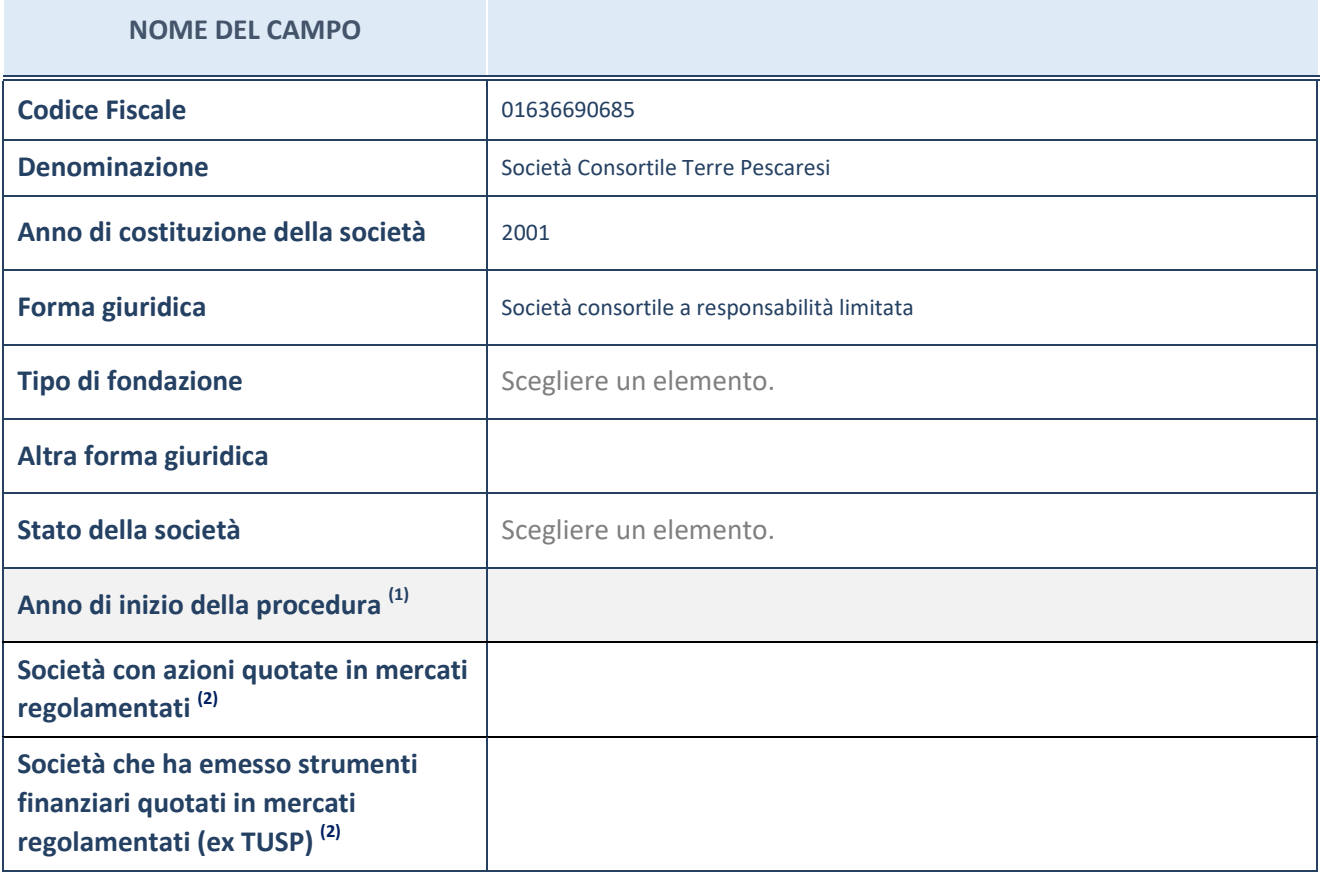

<sup>(31)</sup> Compilare il campo "anno di inizio della procedura" solo se nel campo "stato della società" è stato selezionato un elemento diverso da "La società è attiva"

<sup>(32)</sup> Le società emittenti azioni o strumenti finanziari in mercati regolamentati nell'applicativo sono individuate mediante elenchi ufficiali.

#### **Ulteriori informazioni relative ai campi della Sezione**

Nel presente riquadro:

- con riferimento allo "Stato della società", spiegare i motivi delle eventuali situazioni di inattività o sospensione, ovvero chiarire lo stato della procedura di liquidazione e relativa data di presumibile conclusione
- con riferimento alle "Società con azioni quotate in mercati regolamentati", indicare il mercato in cui le azioni della società sono quotate;
- con riferimento alla "Società che ha emesso strumenti finanziari quotati in mercati regolamentati", descrivere gli strumenti e indicare il mercato in cui sono quotati.

# **SEDE LEGALE DELLA PARTECIPATA**

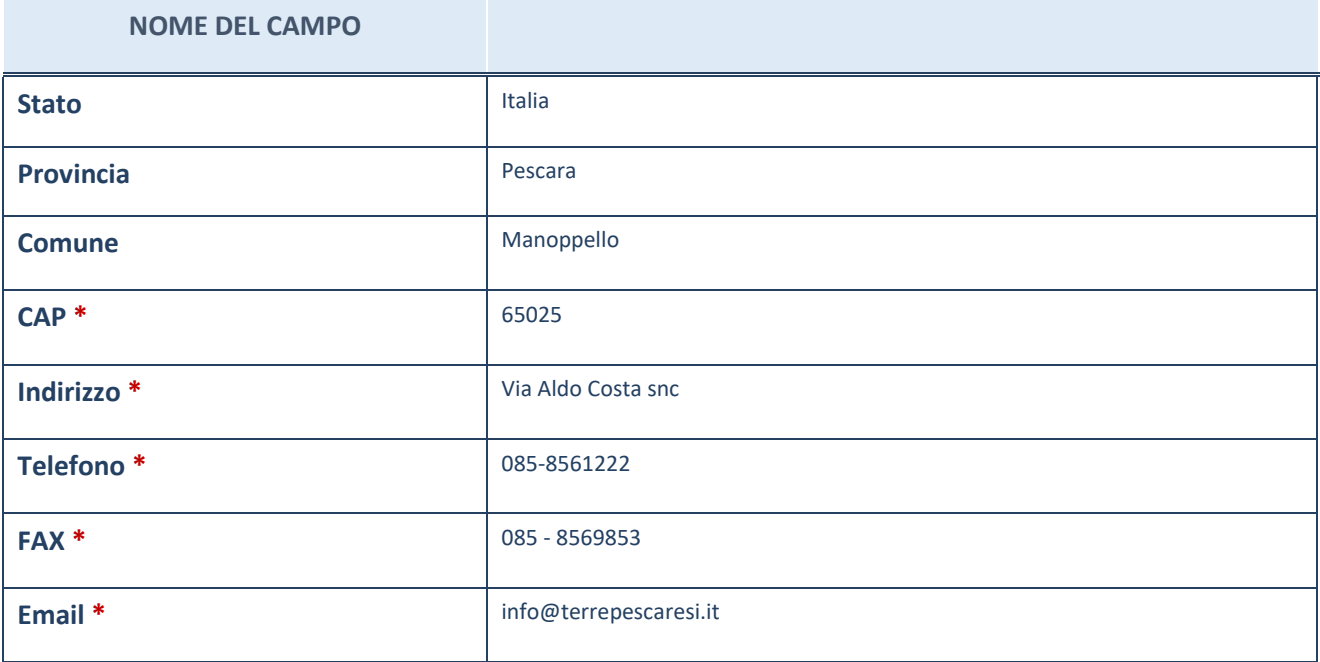

\*campo con compilazione facoltativa

# **SETTORE DI ATTIVITÀ DELLA PARTECIPATA**

La lista dei codici Ateco è disponibile al link *[http://www.istat.it/it/strumenti/definizioni-e](http://www.istat.it/it/strumenti/definizioni-e-classificazioni/ateco-2007)[classificazioni/ateco-2007](http://www.istat.it/it/strumenti/definizioni-e-classificazioni/ateco-2007)*

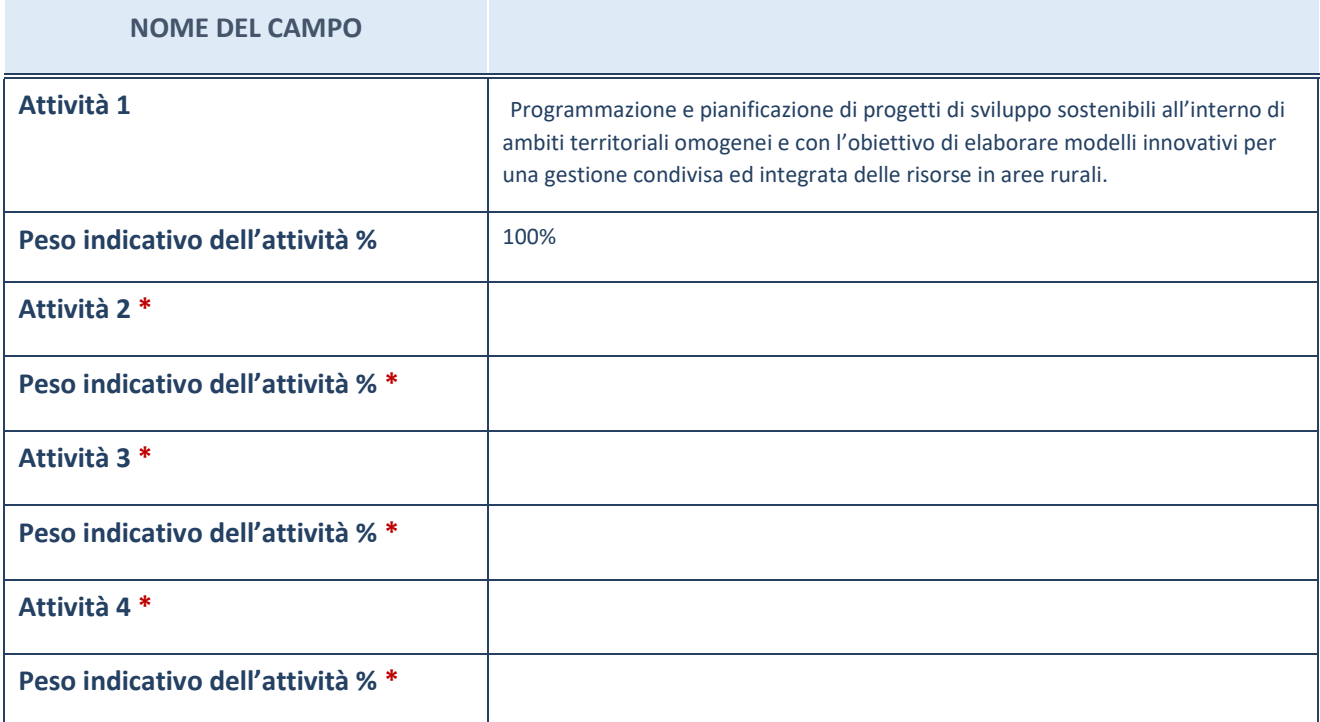

\*campo con compilazione facoltativa

# **ULTERIORI INFORMAZIONI SULLA PARTECIPATA**

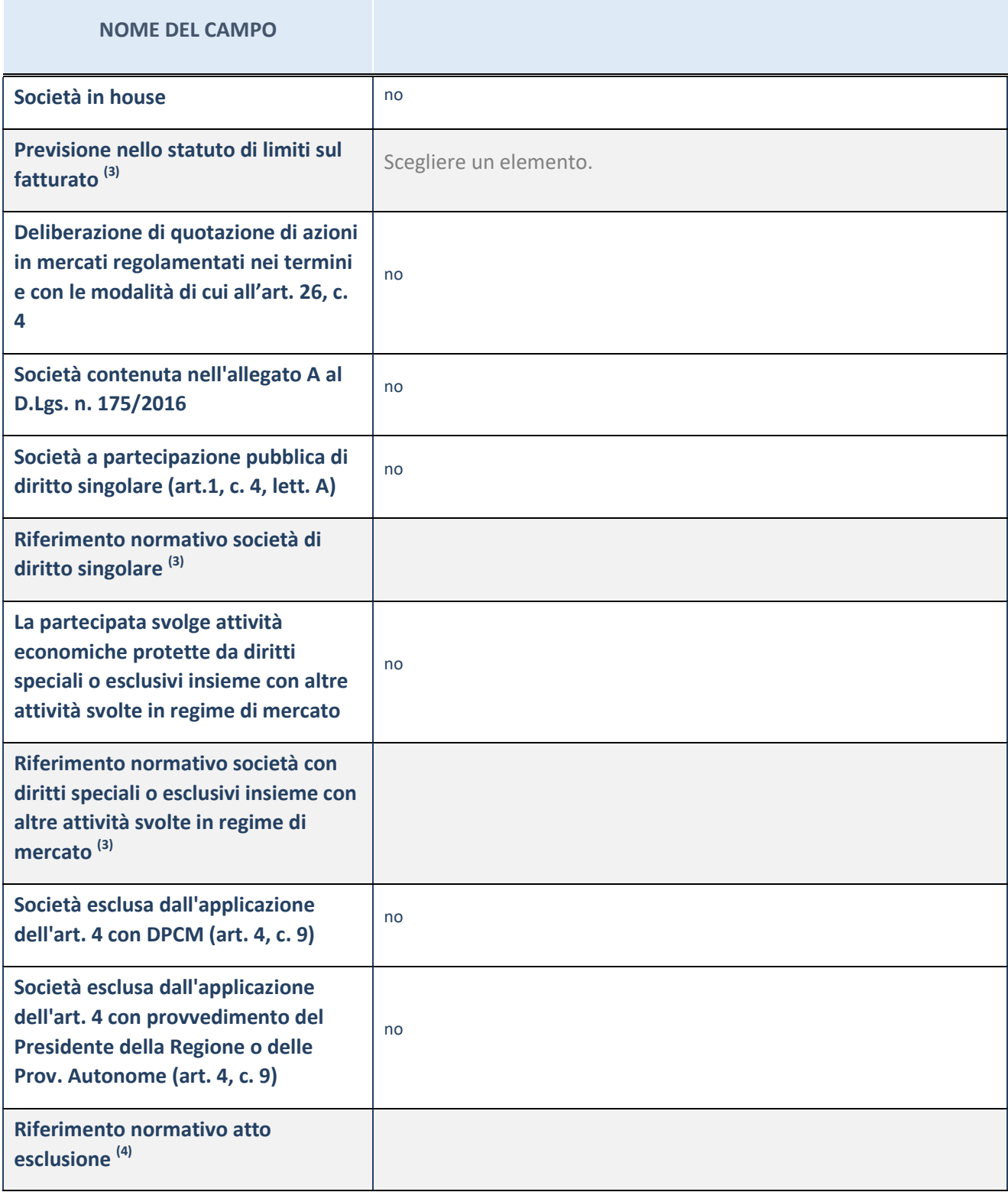

(33) Compilare il campo solo se nel campo precedente è stato scelto "sì"

(34) Compilare il campo solo se in uno dei campi precedenti è stato scelto "sì"

# **Ulteriori informazioni relative ai campi della Sezione**

Nel presente riquadro:

 con riferimento a "Riferimento normativo società di diritto singolare", evidenziare le norme di diritto singolare che regolano la società e la loro vigenza anche a seguito della emanazione del TUSP.

### **DATI DI BILANCIO PER LA VERIFICA TUSP**

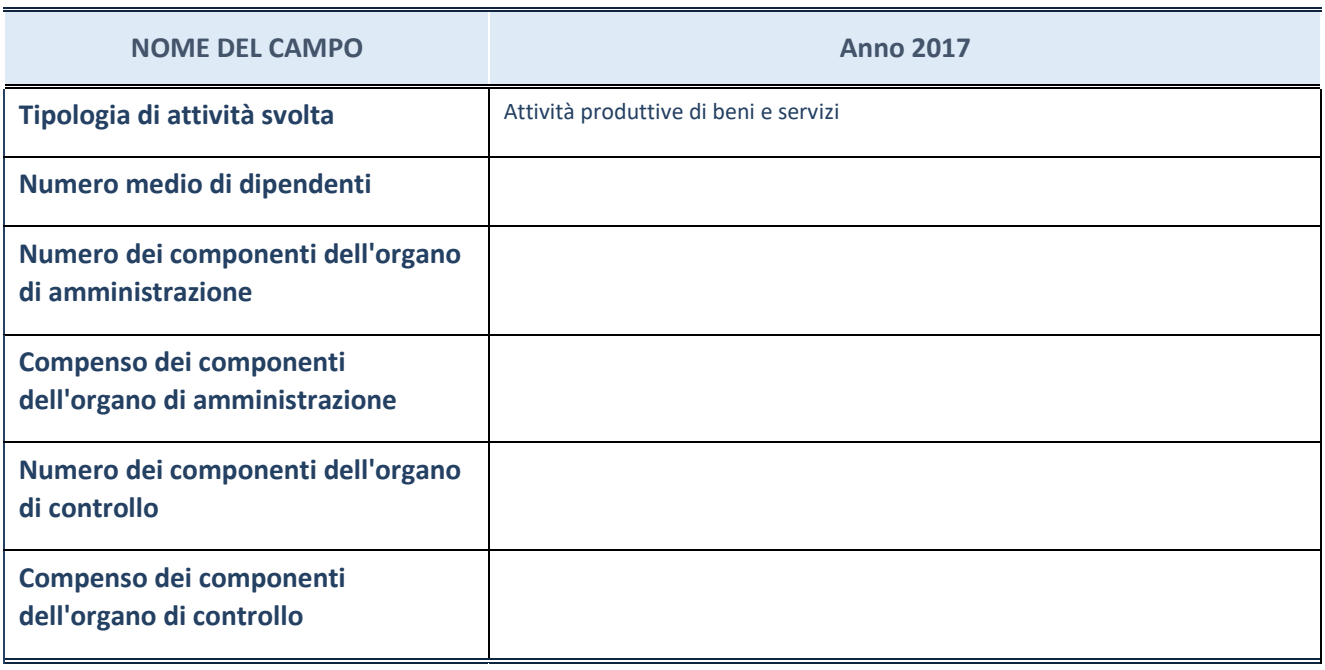

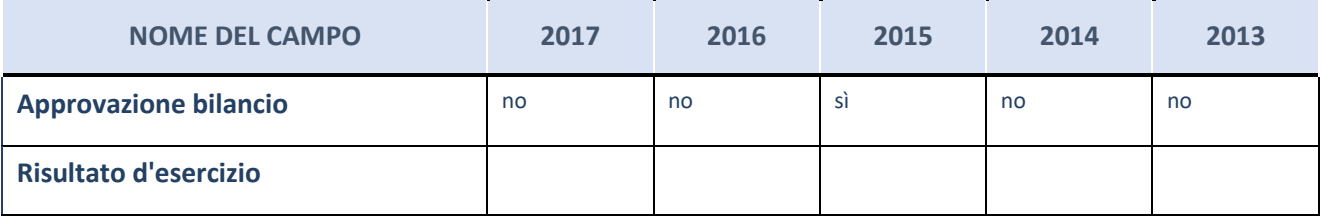

ATTENZIONE: l'applicativo richiede la compilazione esclusivamente di una delle seguenti quattro sottosezioni di "DATI DI BILANCIO PER LA VERIFICA TUSP".

#### **Ulteriori informazioni relative ai campi della Sezione**

Nel presente riquadro:

- con riferimento al "Numero dei dipendenti", indicarne la numerosità per ciascuna tipologia di rapporto di lavoro, così come risultante dall'eventuale nota integrativa al bilancio d'esercizio; indicare il numero del personale distaccato dalla o presso la società partecipata;
- con riferimento al "Numero dei componenti dell'organo di amministrazione", indicare eventuali variazioni rispetto alla data del 31/12/2017, ovvero a data successiva; azioni di adeguamento del numero degli amministratori con riguardo all'art. 11 del TUSP;
- con riferimento ai "Compensi dei componenti dell'organo di amministrazione", indicare il compenso dei singoli amministratori e eventuali rimborsi spese, gettoni di presenza, ecc.
- con riferimento alla "Approvazione bilancio" e "Risultato d'esercizio", inserire considerazioni in merito all'andamento della gestione della società.

### **Attività produttive di beni e servizi o Distretti tecnologici**

Compilare la seguente sotto-sezione se la "*Tipologia di attività svolta*" dalla partecipata è: "*Attività produttive di beni e servizi*" o "*Attività di promozione e sviluppo di progetti di ricerca finanziati (Distretti tecnologici)*".

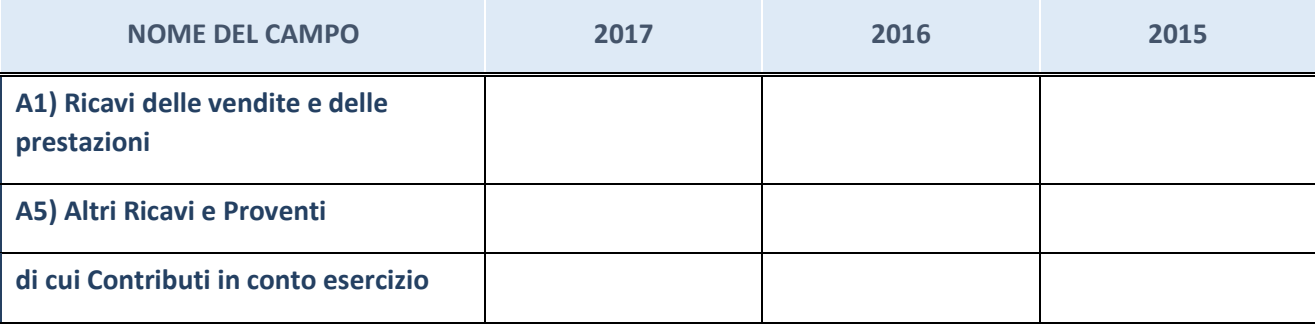

# **Attività di Holding**

Compilare la seguente sotto-sezione se la "*Tipologia di attività svolta*" dalla partecipata è: "*Attività consistenti nell'assunzione di partecipazioni in società esercenti attività diverse da quella creditizia e finanziaria (Holding)".*

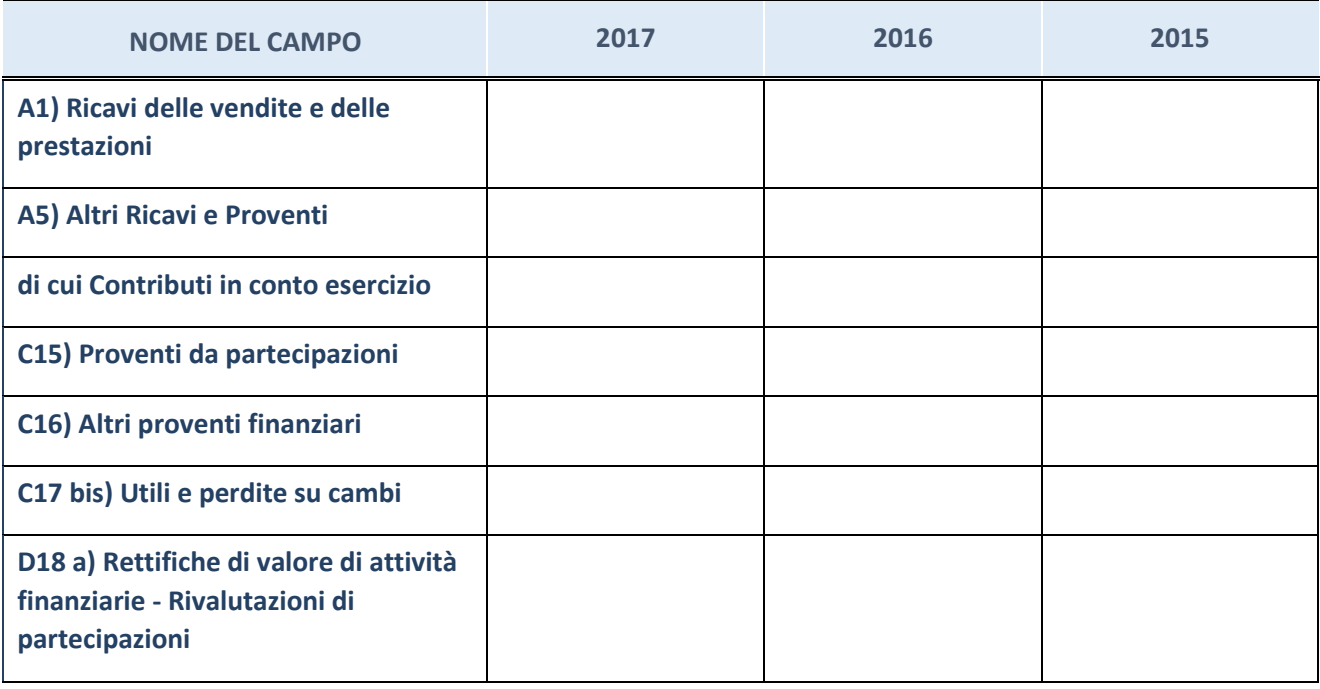

# **Attività bancarie e finanziarie**

Compilare la seguente sotto-sezione se la "*Tipologia di attività svolta*" dalla partecipata è: "*Attività bancarie e finanziarie".*

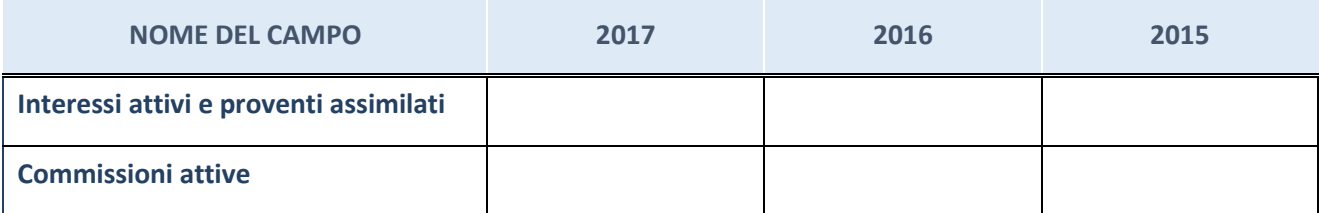

# **Attività assicurative**

Compilare la seguente sotto-sezione se la "*Tipologia di attività svolta*" dalla partecipata è: "*Attività assicurative".*

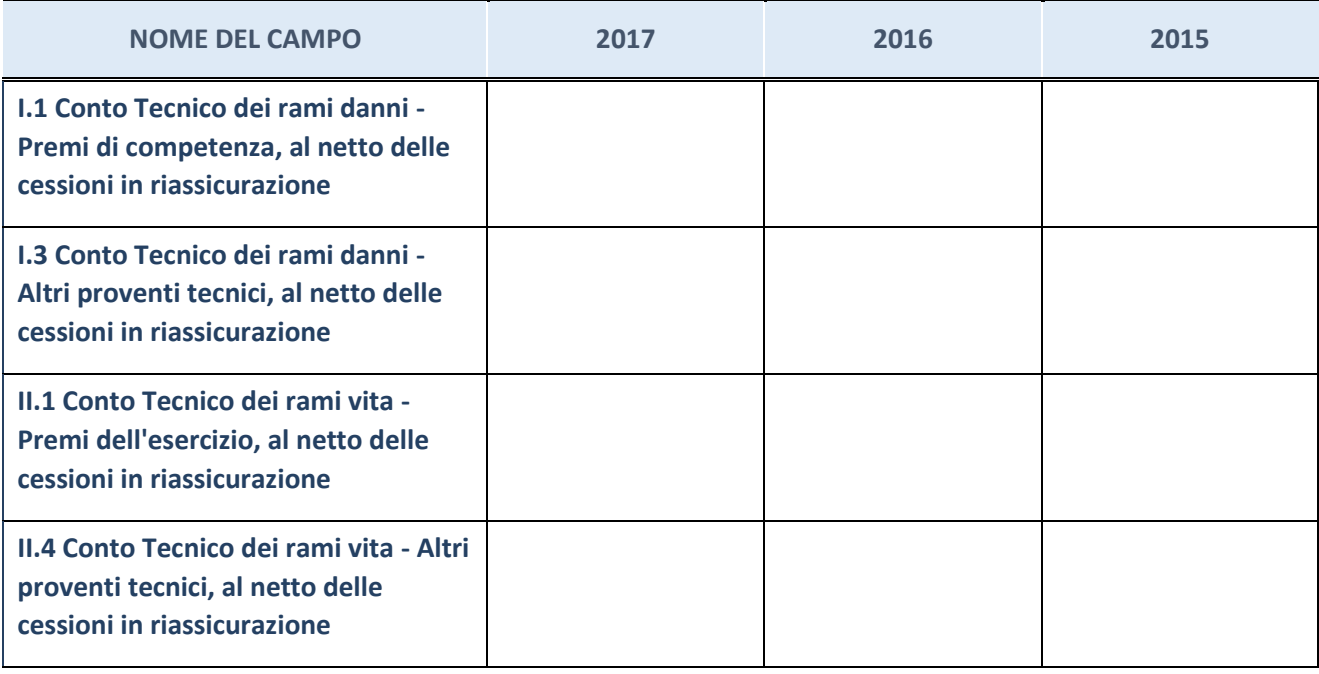

# **QUOTA DI POSSESSO (quota diretta e/o indiretta)**

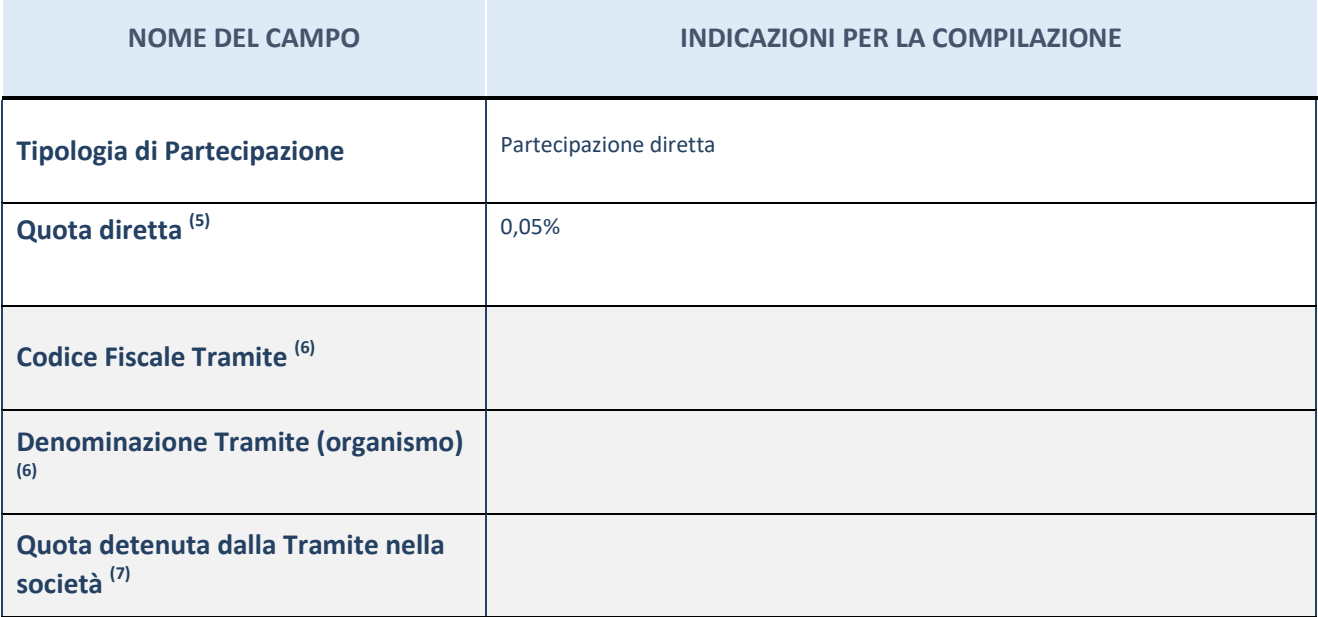

 $(35)$  Se la partecipazione è diretta o sia diretta che indiretta, inserire la quota detenuta direttamente dall'Amministrazione nella società.

- (36) Compilare se per "Tipologia di Partecipazione" è stato indicato "Partecipazione Indiretta" o "Partecipazione diretta e indiretta". Inserire CF e denominazione dell'ultima tramite attraverso la quale la società è indirettamente partecipata dall'Amministrazione.
- $(37)$  Inserire la quota di partecipazione che la "tramite" detiene nella società.

# **QUOTA DI POSSESSO – TIPO DI CONTROLLO**

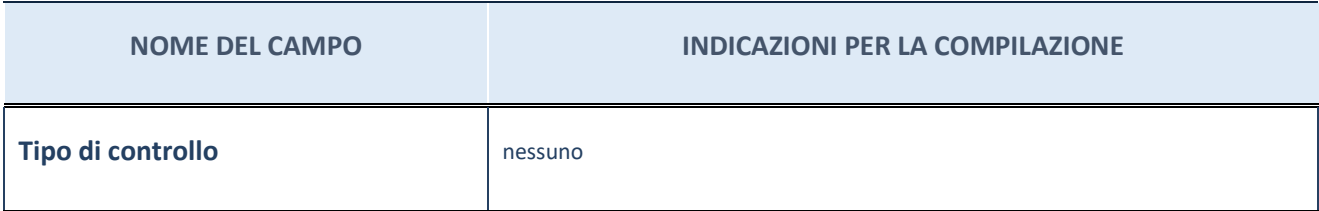

#### **Ulteriori informazioni relative ai campi della sezione**

Nel presente riquadro:

- con riferimento al "Tipo di controllo", se il controllo è indiretto indicare la "tramite" controllata/controllante; se il controllo sulla "tramite" è esercitato congiuntamente con altre amministrazioni, specificare le modalità di coordinamento tra i soci pubblici per l'esercizio del controllo.

# **INFORMAZIONI ED ESITO PER LA RAZIONALIZZAZIONE**

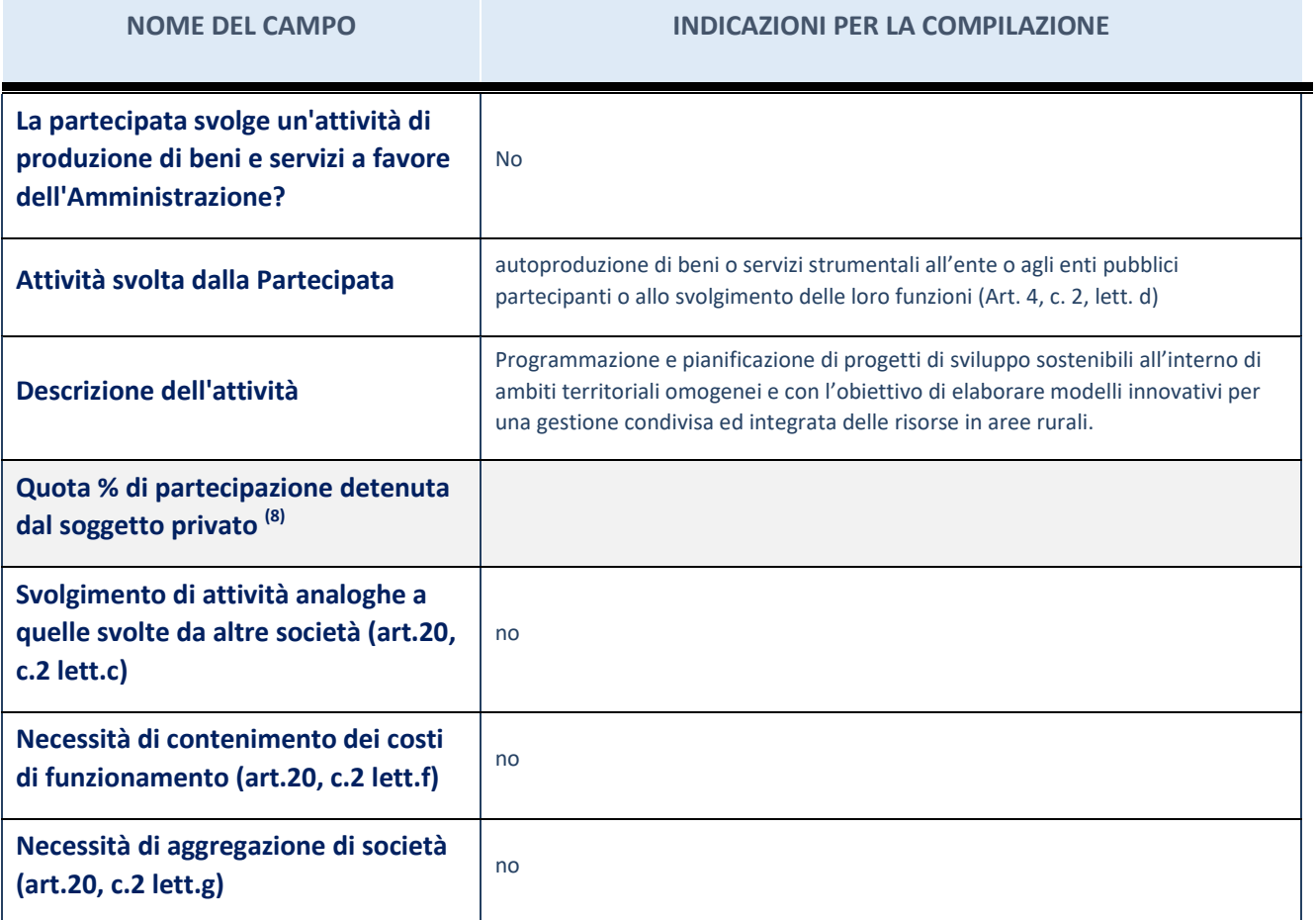

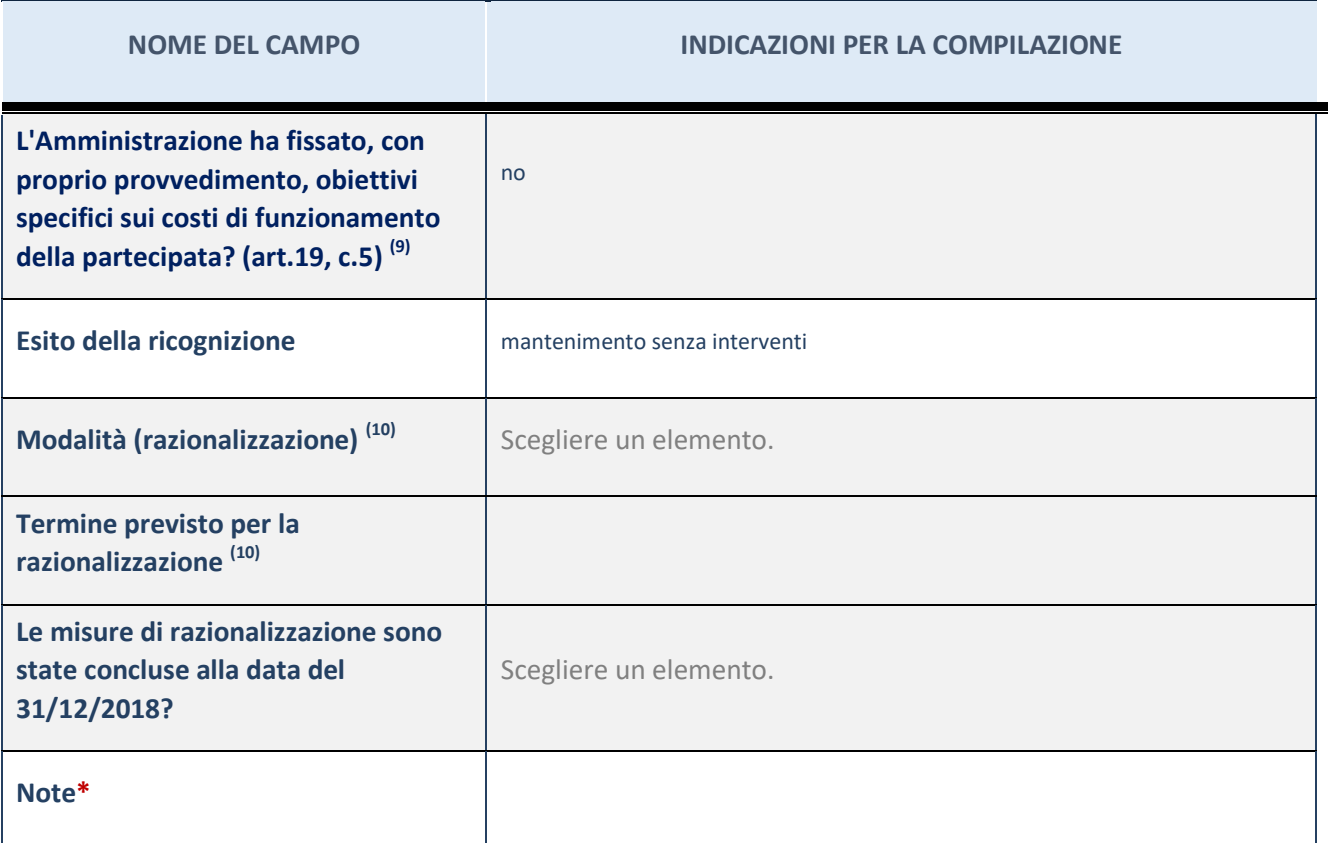

(38) Compilare il campo se "Attività svolta dalla Partecipata" precedentemente selezionata è "realizzazione e gestione di opera pubblica ovvero organizzazione e gestione di servizio di interesse generale tramite PPP (Art.4, c.2, lett.c)".

(39) Compilare il campo se "Tipo di controllo" è stato selezionato elemento diverso da "nessuno".

(40) Campo obbligatorio se per "Esito della ricognizione" è stato selezionato "Razionalizzazione".

\* Campo con compilazione facoltativa

#### **Ulteriori informazioni relative ai campi della Sezione**

Nel presente riquadro:

- con riferimento all' "Attività svolta dalla partecipata", indicare l'attività prevalente e se essa è svolta in favore dell'ente partecipante o della collettività di riferimento; in caso contrario, indicare altre entità beneficiarie di detta attività e le ragioni della originaria acquisizione e dell'eventuale mantenimento. Se la società gestisce partecipazioni, indicare eventuali servizi resi alle o ricevuti dalle partecipate, nonché attività operative svolte dalla holding;
- con riferimento allo "Svolgimento di attività analoghe a quelle svolte da altre società", indicare le attività oggetto di duplicazione e le altre società partecipate in esse coinvolte;
- con riferimento all'"Esito della ricognizione", indicare la motivazione di un esito eventualmente diverso da quello della ricognizione straordinaria;
- con riferimento alle "Modalità (razionalizzazione)", indicare le motivazioni di modalità eventualmente diverse da quelle della ricognizione straordinaria. Nel caso di liquidazione, indicare il termine previsto per la conclusione della relativa procedura;
- con riferimento al "Termine previsto per la razionalizzazione", indicare le motivazioni di un termine eventualmente diverso da quello della ricognizione straordinaria.

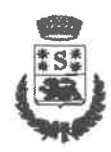

**COMUNE DI SCAFA** 

Provincia di Pescara

P. IVA 00208610683 - Cod. Fisc. 81000070680 Tel. 085 - 8541218 - 8541226 FAX 085 8543155

Relazione sullo stato di attuazione del piano di razionalizzazione delle partecipazioni societarie adottato con deliberazione del C.C. n. . 36 del 29.09.2017 ad oggetto "Revisione straordinaria delle partecipazioni societarie, ai sensi dell'art. 24 del d.lgs. 175 del 19.08.2016".

# 1. Quadro normativo.

Il comma 611 dell'art. 1 della legge n. 190 del 23 dicembre 2014 (legge di stabilità per il 2015) ha avviato un processo di razionalizzazione delle società e delle partecipazioni societarie direttamente o indirettamente possedute dagli enti della pubblica amministrazione, in modo da conseguire la riduzione delle stesse entro il 31 dicembre 2015, fermo restando quanto già previsto dall'articolo 3, commi da 27 a 29, della legge 24 dicembre 2007, n. 244, e successive modificazioni, e dall'articolo 1, comma 569, della legge 27 dicembre 2013, n. 147, e successive modificazioni.

già detta ultima normativa (comma 27 dell'art. 3 della legge n. 244 del 2007) sanciva il divieto di "costituire società aventi per oggetto attività di produzione di beni e di servizi non strettamente necessarie per il perseguimento delle proprie finalità istituzionali, né assumere o mantenere direttamente partecipazioni, anche di minoranza, in tali società." e stabilisce inoltre che "è sempre ammessa la costituzione di società che producono servizi di interesse generale e che forniscono servizi di committenza o di centrali di committenza a livello regionale a supporto di enti senza scopo di lucro e di amministrazioni aggiudicatrici."

Da ultimo, con il D.Lgs. 19 agosto 2016 n. 175 come integrato e modificato dal D.Lgs. del 16 giugno 2017, n. 100, si è ricompresa la normativa sulla "società partecipate" in un Testo unico, appunto il Testo unico delle Società a partecipazione Pubblica (T.U.S.P.).

La finalità di detta normativa, ai sensi dell'art. 1 comma 2, riguardano la "efficiente gestione delle partecipazioni pubbliche, alla tutela e promozione della concorrenza e del mercato, nonché alla razionalizzazione e riduzione della spesa pubblica".

# 2. Revisione straordinaria delle partecipazioni- art. 24 T.U.S.P.

Il Comune di Scafa con deliberazione del Consiglio Comunale n. 36 del 29.09.2017 ad oggetto "Revisione straordinaria delle partecipazioni societarie, ai sensi dell'art. 24 del d.lgs. 175 del 19.08.2016", (e quale aggiornamento del piano operativo di razionalizzazione già adottato ai sensi dell'art. 1, c. 612, legge 23 dicembre 2014 n. 190, con decreto sindacale n. 5 del 16.05.2015), ha ottemperato alla previsione dell'art. 24 che ha disposto, per l'anno 2017, , l'obbligo per le amministrazioni pubbliche di effettuare la Revisione straordinaria delle partecipazioni con scadenza al 30 settembre 2017, ovvero la ricognizione di tutte le partecipazioni detenute, direttamente o indirettamente a tale data, con l'adozione di apposite misure di razionalizzazione (di cui all'art. 20 commi 1 e 2) nel caso di società non riconducibili ad alcuna delle categorie di cui all'articolo 4, ovvero che non soddisfano i requisiti di cui all'articolo 5, commi 1 e 2, o che ricadono in una delle ipotesi di cui all'articolo 20, comma 2.

Ai sensi dell'art. 20, commi 1 e 2, T.U.S.P., l'ente deve provvedere alla "razionalizzazione, fusione o soppressione, anche mediante messa in liquidazione" delle partecipazioni per le quali si verifica anche una sola delle seguenti condizioni:

1) non hanno ad oggetto attività di produzione di beni e servizi strettamente necessarie per il perseguimento delle finalità istituzionali dell'ente, di cui all'art. 4, c. 1, T.U.S.P., anche sul piano

della convenienza economica e della sostenibilità finanziaria e in considerazione della possibilità di gestione diretta od esternalizzata del servizio affidato, nonché della compatibilità della scelta con i principi di efficienza, di efficacia e di economicità dell'azione amministrativa, come previsto dall'art. 5, c. 2, del Testo unico:

- 2) non sono riconducibili ad alcuna delle categorie di cui all'art. 4, c. 2, T.U.S.P.;
- 3) previste dall'art. 20, c. 2, T.U.S.P.:
	- a. partecipazioni societarie che non rientrino in alcuna delle categorie delle due precedenti categorie:
	- b. società che risultano prive di dipendenti o abbiano un numero di amministratori superiore a quello dei dipendenti:
	- c. partecipazioni in società che svolgono attività analoghe o similari a quelle svolte da altre società partecipate o da enti pubblici strumentali:
	- d. partecipazioni in società che, nel triennio precedente, abbiano conseguito un fatturato medio non superiore a 1 mln di euro, e, ai sensi dell'art. 26 comma 12 quinquies del T.U.P.S. (rectius: fino all'adozione dei piani di razionalizzazione riferiti al  $31.12.2019$  – fatturato medio ridotto a 500.000 euro):
	- e. partecipazioni in società diverse da quelle costituite per la gestione di un servizio d'interesse generale che abbiano prodotto un risultato negativo per quattro dei cinque esercizi precedenti, tenuto conto che per le società di cui all'art. 4, c. 7, D.Lgs. n. 175/2016, ai fini della prima applicazione del criterio in esame, si considerano i risultati dei cinque esercizi successivi all'entrata in vigore del Decreto correttivo;
	- f. necessità di contenimento dei costi di funzionamento;
	- g. necessità di aggregazione di società aventi ad oggetto le attività consentite all'art. 4,  $T.U.S.P.$ :

Dalla ricognizione operata in occasione dell'adozione della suddetta deliberazione consiliare le partecipazioni direttamente detenute dall'ente sono:

- 1. ACA S.p.A. in House Providing:
- 2. Pescarainnova s.r.l.:
- 3. Terre Pescaresi soc. consortile a r.l.:
- 4. Ecologica Pescarese s.p.a. in liquidazione;

In particolare:

- in merito alla soc. ACA S.p.A. in House Providing: trattasi di una Società a totale partecipazione pubblica costituita dai Comuni dell'Ambito territoriale di gestione del Servizio Idrico integrato (ATO, attualmente ERSI della Regione Abruzzo). La società gestisce i servizi di rete idrica e fognaria e gestione del depuratore delle acque reflue fognarie in base alla delibera di affidamento dell'ATO n. 4. La partecipazione rientra dunque tra quelle detenibili in quanto la società "produce un servizio di interesse generale" ai sensi dell'art. art. 4 comma 2 lett. a). nell'ambito della gestione del servizio idrico integrato ai sensi del d.lgs. n. 152/2006 e della L.R. n. 9/2011. La società si trova in situazione di concordato preventivo con continuità aziendale dal 2013, omologato dal Tribunale di Pescara, con decreto collegiale del 28-4-2016 depositato il 31-5-2916. Visti i dati contabili e la situazione societaria, il Comune di Scafa ha deliberato il mantenimento della quota;
- in merito alla Pescarainnova s.r.l.: le finalità statutarie della società riguardano, tra i vari obiettivi: "sostenere lo sviluppo della "societa' dell'informazione" nel territorio pescarese, favorendo la diffusione dei suoi benefici ai cittadini, alle impres. ed agli enti delle comunita' locali che ne fanno parte, con particolare attenzione a quelle a rischio di marginalita' economica, territoriale o demografica ... perseguire l'uso diffuso delle nuove tecnologie della comunicazione nel territorio per il miglioramento dell'efficienza e della trasparenza della macchina amministrativa, attraverso l'e.government, l'incremento del grado di partecipazione attiva dei cittadini (e.democracy), l'accesso facilitato alla formazione iniziale e continua

(e.learning), il miglioramento della qualita' e della accessibilita' dei servizi sanitari (e.health), lo sviluppo di un ambiente favorevole al mantenimento ed all'attrazione di attivita' produttive (e.business) e la diffusione della conoscenza del territorio e delle sue valenze (e.tourism)" ... supporto e affiancamento tecnico e consulenziale del personale degli enti associati e dei relativi utenti finali nella fruizione dei sistemi e dei servizi suddetti e formazione iniziale e continua degli stessi nelle attivita' oggetto della societa'; coordinamento e supporto delle iniziative di comunicazione e diffusione della societa' dell'informazione sul territorio; consulenza e affiancamento tecnico e normativo degli enti associati in materia di innovazione, sviluppo territoriale della societa' dell'informatizzazione, informatizzazione, riorganizzazione e snellimento dei servizie e delle procedure; elaborazione di progetti e candidature per finanziamenti ed opportunita' agevolative comunitarie, nazionali e regionali in materia di innovazione degli enti locali e sviluppo territoriale della societa' dell'informazione" (...).

- Il Comune di non si avvale dei servizi resi da detta società, che dunque non risulta strettamente necessaria al perseguimento delle proprie finalità istituzionali, per cui all'atto della ricognizione straordinaria si è stabilita l'alienazione della partecipazione per la seguente motivazione: società per la quale non ricorrono le condizioni di cui all'art. 4 del d.lgs. 175/2016, in quanto per l'oggetto sociale non rientra in una della fattispecie di cui al suddetto articolo;
- in merito alla società consortile a r.l. "Terre Pescaresi": trattasi di un Gruppo di Azione Locale G.A.L. per la realizzazione di progetti di sviluppo locale, per la valorizzazione dei comuni del territorio della Provincia di Pescara, che attua progettazione per gli ambiti e comuni di detto territorio sottoposti a finanziamento. Si ricorda a riguardo che ai sensi dell'art. 4 comma 6 "è fatta salva la possibilità di costituire società o enti in attuazione dell'articolo 34 del regolamento (CE) n. 1303/2013 del Parlamento europeo e del Consiglio del 17 dicembre 2013 e dell'articolo 61 del regolamento (CE) n. 508 del 2014 del Parlamento europeo e del Consiglio 15 maggio 2014", nonché si richiama l'art. 26 comma 2 per cui "L'articolo 4 del presente decreto non è applicabile alle società elencate nell'allegato A, nonché alle società aventi come oggetto sociale esclusivo la gestione di fondi europei per conto dello Stato o delle regioni, ovvero la realizzazione di progetti di ricerca finanziati dalle istituzioni dell'Unione europea"; dunque il Comune di Scafa ha deliberato il mantenimento della partecipazione nel G.A.L. al fine di partecipare ad occasioni di finanziamento di progetti per il proprio territorio finanziati da fonti europee e partecipare a progetti di innovazione per lo sviluppo sostenibile in raccordo con altri comuni, e con le istituzioni Provincia e Regione Abruzzo.
- in merito alla società "Ecologica Pescarese": detta società è in liquidazione; il Comune di Scafa ha espresso la volontà di confermare la liquidazione della stessa.

Dunque in ordine alle misure di razionalizzazione da adottare ai sensi della citata normativa, ricorrendone i presupposti, il Comune di Scafa ha deliberato, quale misura di razionalizzazione disposta con il suddetto provvedimento, così come risulta dalla relativa rilevazione delle partecipazioni disposta utilizzando il modello adottato con la delibera Corte dei Conti, Sezione delle Autonomie n. 19/SEZAUT/IMPR/2017 del 21 luglio 2017 (Linee di indirizzo per la revisione straordinaria delle partecipazioni di cui all'art. 24, D.Lgs n. 175/2016), di alienare la partecipazione detenuta nella società PESCARAINNOVA SRL, per le seguenti motivazioni: società per la quale non ricorrono le condizioni di cui all'art. 4 del d.lgs. 175/2016, in quanto l'oggetto sociale non rientra in una della fattispecie di cui al suddetto articolo.

Di seguito si riassumono le determinazioni conclusive del piano di razionalizzazione adottato:

# MANTENIMENTO SENZA INTERVENTI DI RAZIONALIZZAZIONE

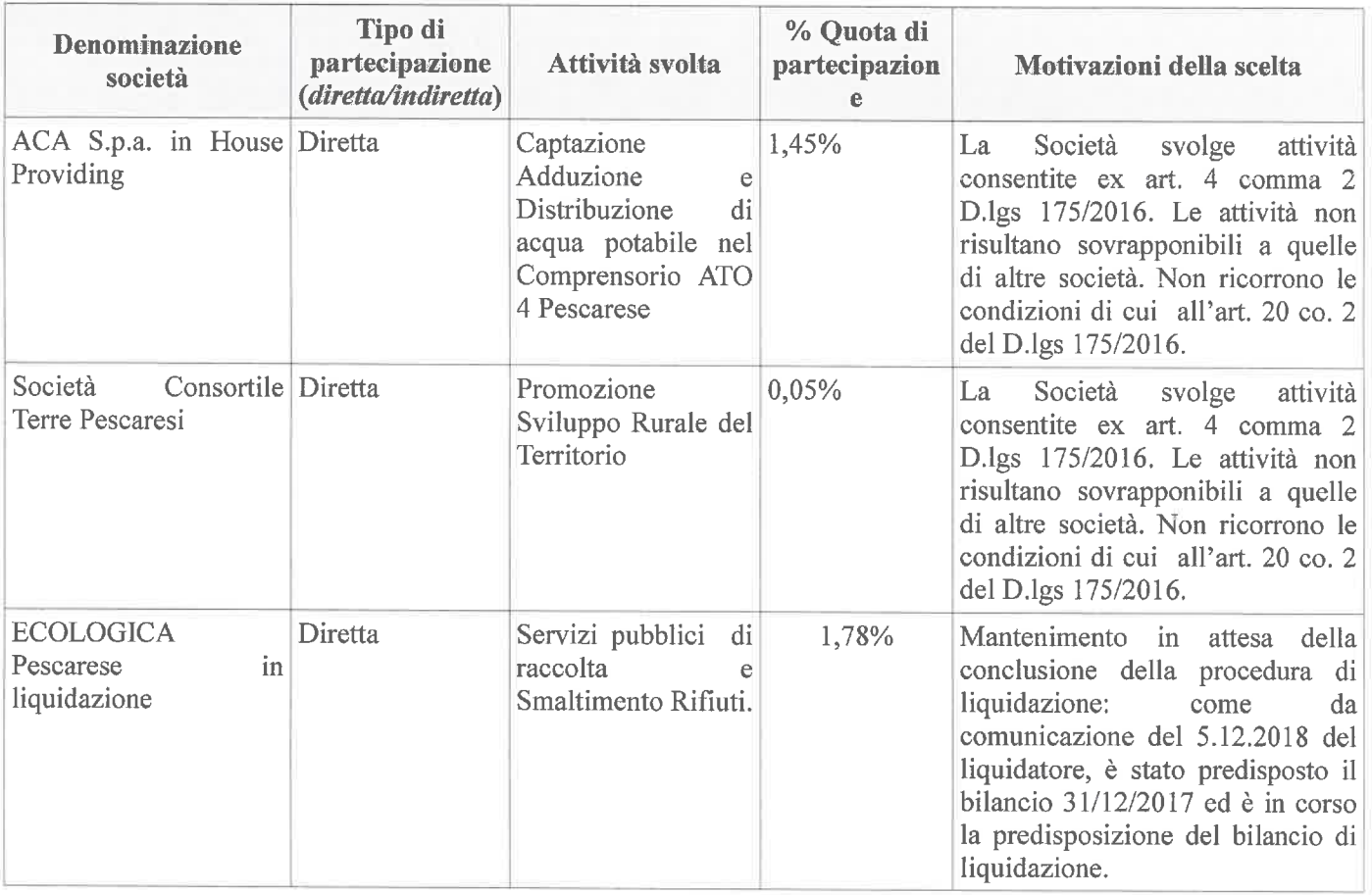

# **AZIONI DI RAZIONALIZZAZIONE**

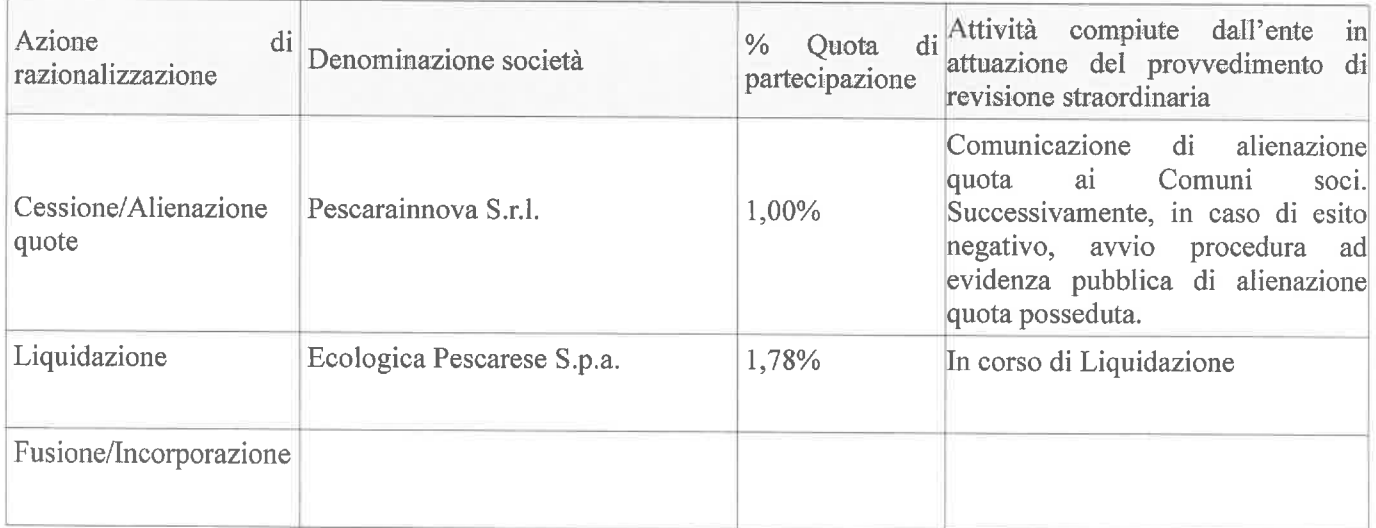

# 3. Stato di attuazione del piano di razionalizzazione.

L'art. 20 del TUSP dispone:

Al comma 1 "...le amministrazioni pubbliche effettuano annualmente, con proprio  $\omega_{\rm{eff}}$ provvedimento, un'analisi dell'assetto complessivo delle società in cui detengono partecipazioni, dirette o indirette, predisponendo, ove ricorrano i presupposti di cui al comma 2, un piano di

 $x_{4\ell\ell\ell}$ 

riassetto per la loro razionalizzazione, fusione o soppressione, anche mediante messa in liquidazione o cessione":

- al comma 3 "I provvedimenti di cui ai commi 1 e 2 sono adottati entro il 31 dicembre di ogni anno e sono trasmessi con le modalità di cui all'articolo 17 del decreto-legge n. 90 del 2014. convertito, con modificazioni, dalla legge di conversione 11 agosto 2014, n. 114 e rese disponibili alla struttura di cui all'articolo 15 e alla sezione di controllo della Corte dei conti competente ai sensi dell'articolo 5, comma 4";
- al comma 4 "In caso di adozione del piano di razionalizzazione, entro il 31 dicembre dell'anno ÷. successivo le pubbliche amministrazioni approvano una relazione sull'attuazione del piano, evidenziando i risultati conseguiti, e la trasmettono alla struttura di cui all'articolo 15 e alla sezione di controllo della Corte dei conti competente ai sensi dell'articolo 5, comma 4.

In ordine agli adempimenti di cui al comma 1 e 3, questo ente ha adottato la deliberazione del Consiglio Comunale n. 36 del 29.09.2017 ad oggetto "Revisione straordinaria delle partecipazioni societarie, ai sensi dell'art. 24 del d.lgs. 175 del 19.08.2016", trasmessa alla Corte dei Conti, ed inoltre ha curato la trasmissione dei dati al M.E.F. utilizzando il portale dedicato, acquisita dal Dipartimento del Tesoro sull'applicativo dedicato alla partecipate in data 31.10.2017, con assegnazione del protocollo n. DT 88756-2017.

Ai sensi dell'art. 24 comma 4 del TUSP "L'alienazione, da effettuare ai sensi dell'articolo 10, avviene entro un anno dalla conclusione della ricognizione di cui al comma 1", ed ai sensi dell'art. 10, comma 2 "L'alienazione delle partecipazioni è effettuata nel rispetto dei principi di pubblicità, trasparenza e non discriminazione. In casi eccezionali, a seguito di deliberazione motivata dell'organo competente ai sensi del comma 1, che da' analiticamente atto della convenienza economica dell'operazione, con particolare riferimento alla congruità del prezzo di vendita, l'alienazione può essere effettuata mediante negoziazione diretta con un singolo acquirente. E' fatto salvo il diritto di prelazione dei soci eventualmente previsto dalla legge o dallo statuto".

Circa l'attuazione delle misure di razionalizzazione disposte con l'adozione del Piano, al fine di procedere alla suddetta alienazione, come disposto nello stesso provvedimento, nel rispetto dei principi di pubblicità, trasparenza e non discriminazione, questo ente ha inviato agli enti soci della Pescarainnova s.r.l., (comuni e Provincia di Pescara) la nota prot. N. 8057 del 21.11.2018 per proporre, ai sensi dell'art. 9 dello Statuto della società e dell'art. 2469 comma 2 del codice civile, di esercitare il diritto di acquisto della quota del Comune di Scafa, corrispondente all'1% del capitale sociale (euro 200,00), chiedendo di inviare la propria dichiarazione di interesse entro e non oltre 30 giorni dal ricevimento della suddetta nota (termine non ancora decorso).

L'alienazione proposta, nel rispetto di quanto detta la normativa di riferimento, art. 9 dello Statuto, "trasferimento quote e diritto di prelazione", e del comma 2 dell'art. 2469 del codice civile, che disciplina il "gradimento" nel caso di alienazione a terzi, è di difficile attuazione, in quanto nello stesso periodo (mese di ottobre/novembre), sono pervenute medesime proposte di acquisto delle quote sociali da parte degli altri soci (comuni di Alanno, Rosciano, Abbateggio, Cugnoli, Spoltore, Catignano, Castiglione a Casauria, Moscufo), per cui ne deriva che, decorso inutilmente il termine per esercitare la prelazione, sarà necessario alienare la quota a terzi.

Il Comune ha ottemperato alla dovuta rilevazione dello stato di attuazione del piano di revisione straordinaria attraverso l'applicativo dedicato sul Portale del Tesoro, in data 21.11.2018, dando atto di aver avviato la procedura di alienazione con notifica della proposta di acquisto ai soci nei termini suddetti.

Scafa, 12 dicembre 2018.

En Prépertatio Comunale